# <u>Alarm Manabement</u>

#### **Process**

The Alarm Management process consists of three procedures.

The first procedure is called "Alarm Handling". It is used by operators when they deal with alarms raised by network and system management applications.

The second procedure is called "Alarm Review". This procedure is used by the operations manager to identify opportunities for improvement of the efficiency with which alarms are handled.

The third and last procedure is called "Outage Review". The operations manager follows this procedure to identify weaknesses in the monitoring of the services by periodically reviewing the information about service outages that affected multiple **users**.

For more details about these procedures, click on the Process button to return to the graphical representation of this process and click on the box that represents the procedure that you would like to know more about. The graphical representation of this procedure will appear and you will be able to click on the Description button in the upper left-hand corner of your screen to read more about it.

#### **Mission**

The mission of the Alarm Management process is to get alarms acknowledged as quickly as possible, following the Alarm Handling procedure and the handling instructions associated with the alarms.

### **Scope**

The scope of the Alarm Management process is limited to alarms generated by network and system management tools.

### **Level of Detail**

The level of detail in which Alarm Management information is to be registered is specified in the field utilization guidelines for the fields of the forms that are available in the service management application for the support of this process.

The following forms are available in the service management application for the Alarm Management process:

Alarm **Support Request** 

Click on a form to obtain the field utilization guidelines for each of its fields.

#### **Roles & Responsibilities**

The table below lists the different roles that are involved in the Alarm Management process, along with their

respective responsibilities. Click on a role to review its profile.

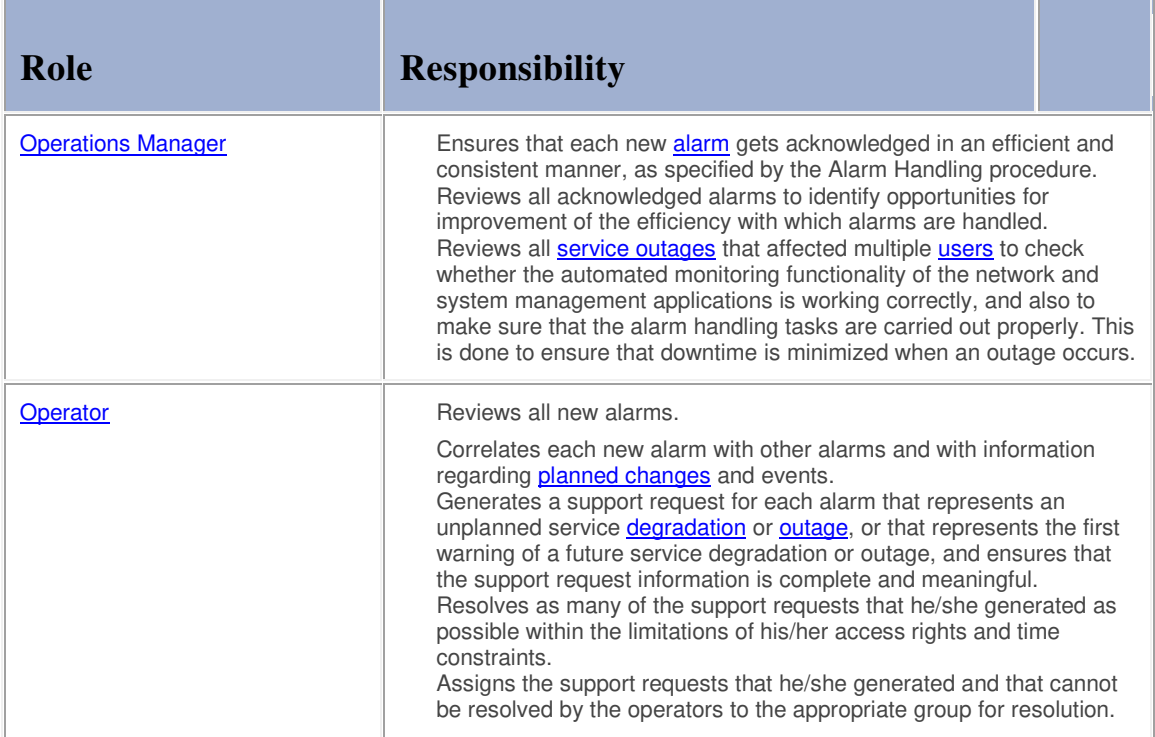

# **Key Performance Indicators**

The table below lists the key performance indicators (KPIs) that have been selected for tracking the success of the Alarm Management process.

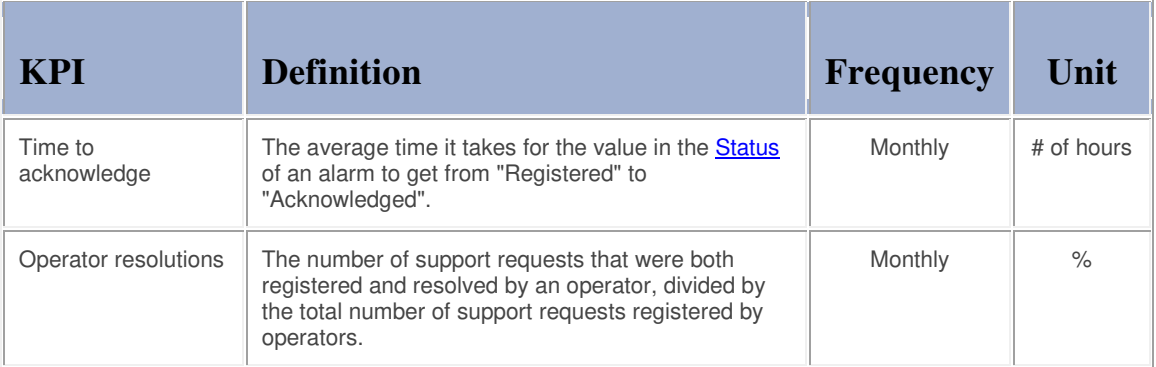

### **Beneficiaries**

The roles that rely on the Alarm Management process are listed in the table below, along with their respective requirements for the Alarm Management process.

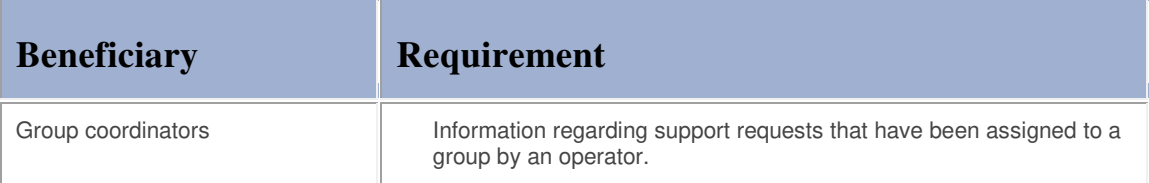

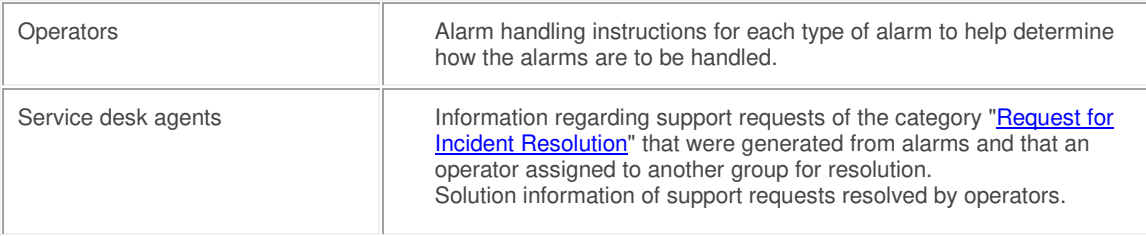

#### **Owner**

The owner of the Alarm Management process is the Service Management CAB.

This CAB is responsible for reviewing, and subsequently approving or rejecting, requests for improvement of the Alarm Management process and its supporting functionality in the service management application.

#### **Process**

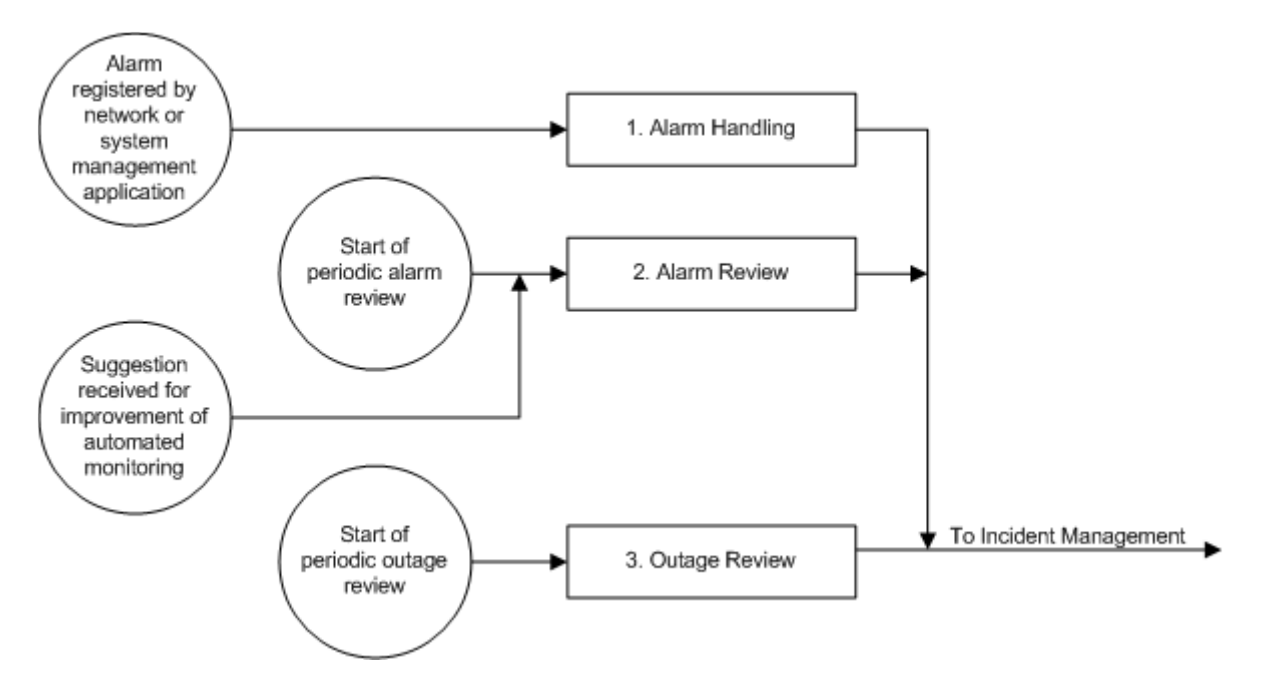

### **Procedure 1, Alarm Handling**

After the registration of a new alarm by a network or system management application, the operator reviews its information to determine the configuration item (CI) that has failed, or is about to fail, and to find out the apparent cause of the alarm.

Next, the operator reviews the other recently generated alarms to ensure that the alarm was not raised because the network or system management application could no longer accurately determine the CI's status due to the failure of another CI elsewhere in the infrastructure. In addition, the operator checks if the alarm is the result of a planned change or event.

If the alarm represents the first notification of an unplanned service outage or degradation, the operator registers a new support request of the category "Request for Incident Resolution" and links it to the alarm. The operator subsequently ensures that the affected service is linked to the support request and that the information in the support request is meaningful.

If, on the other hand, the alarm represents the first warning of a future service degradation or service outage (e.g. because a certain threshold has been exceeded), the operator registers a new support request to prevent this future incident. In this case, the operator sets the category of the support request to "Request for Change" and links the service that is going to be affected to it.

If the operator is able to resolve the request for incident resolution or the request for change (in terms of skills, access rights, and time restrictions), he/she resolves and updates it. If not, the operator assigns the support request to the appropriate group.

If the alarm was not the first alarm generated for a current or future incident (i.e. a request for incident resolution or a request for change has already been registered for this), or if this alarm represents a service degradation or outage that was planned, the operator simply acknowledges the alarm to remove it from the list of open alarms.

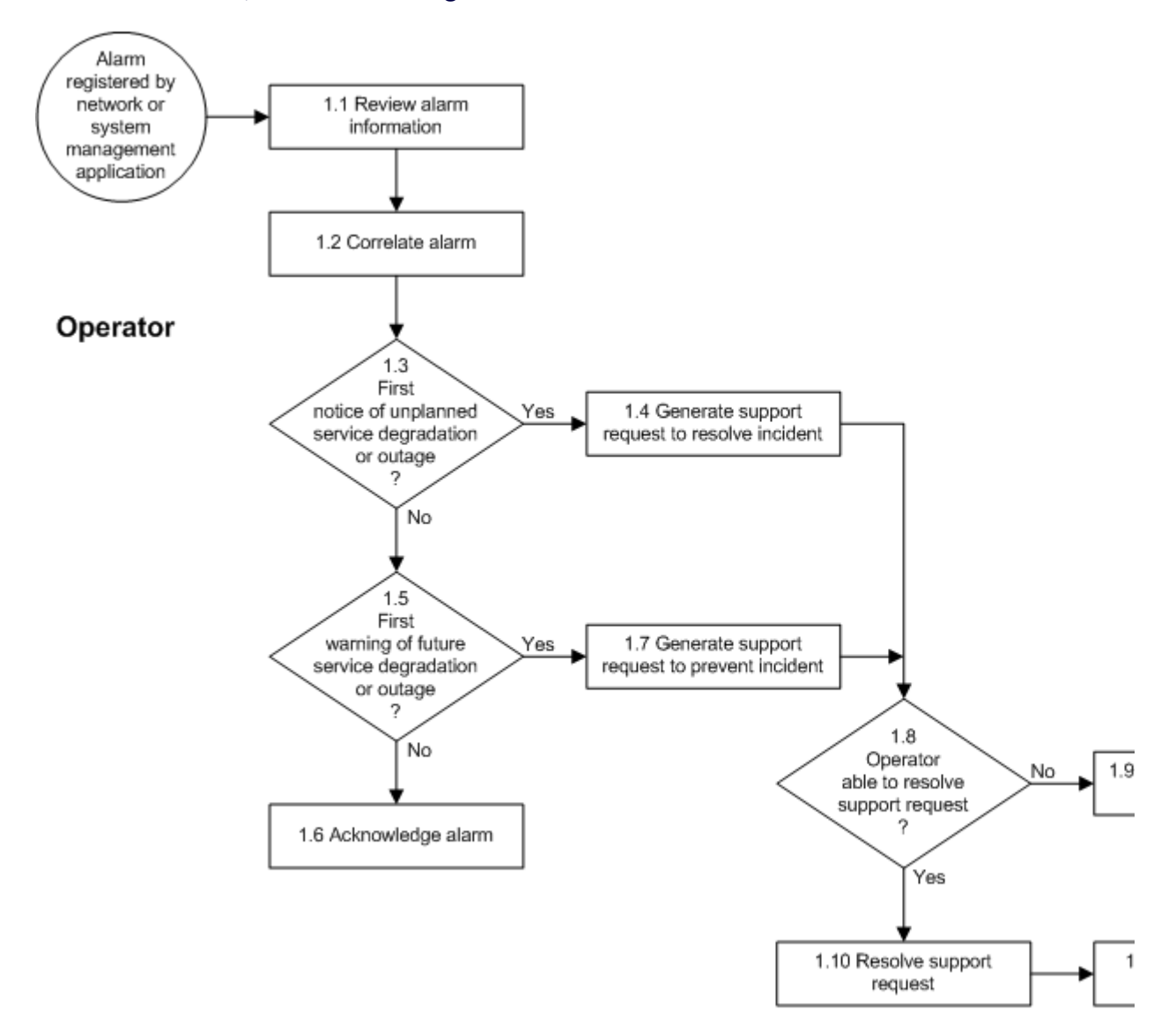

#### **Procedure 1, Alarm Handling**

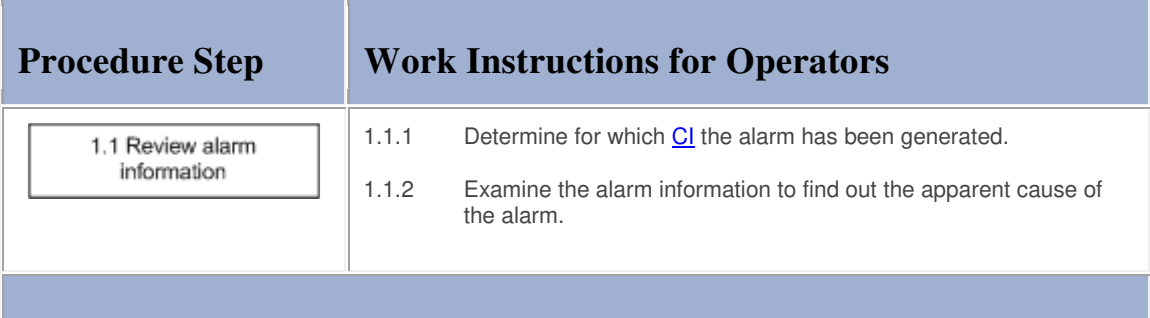

**STATISTICS** 

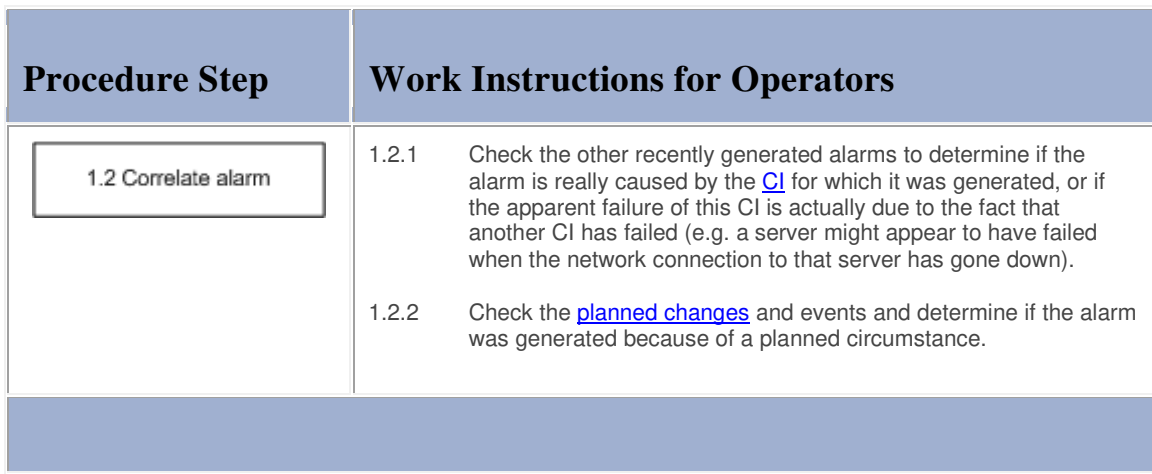

# **Work Instructions**

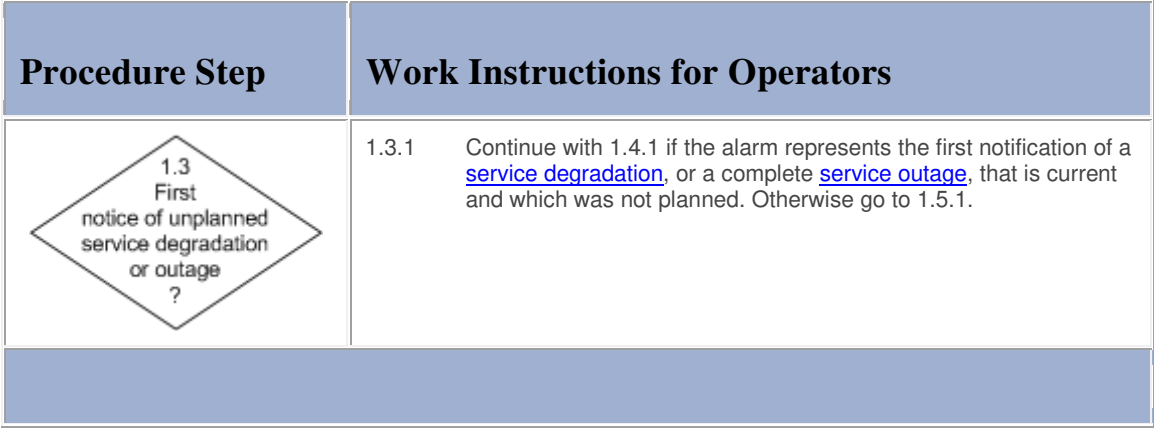

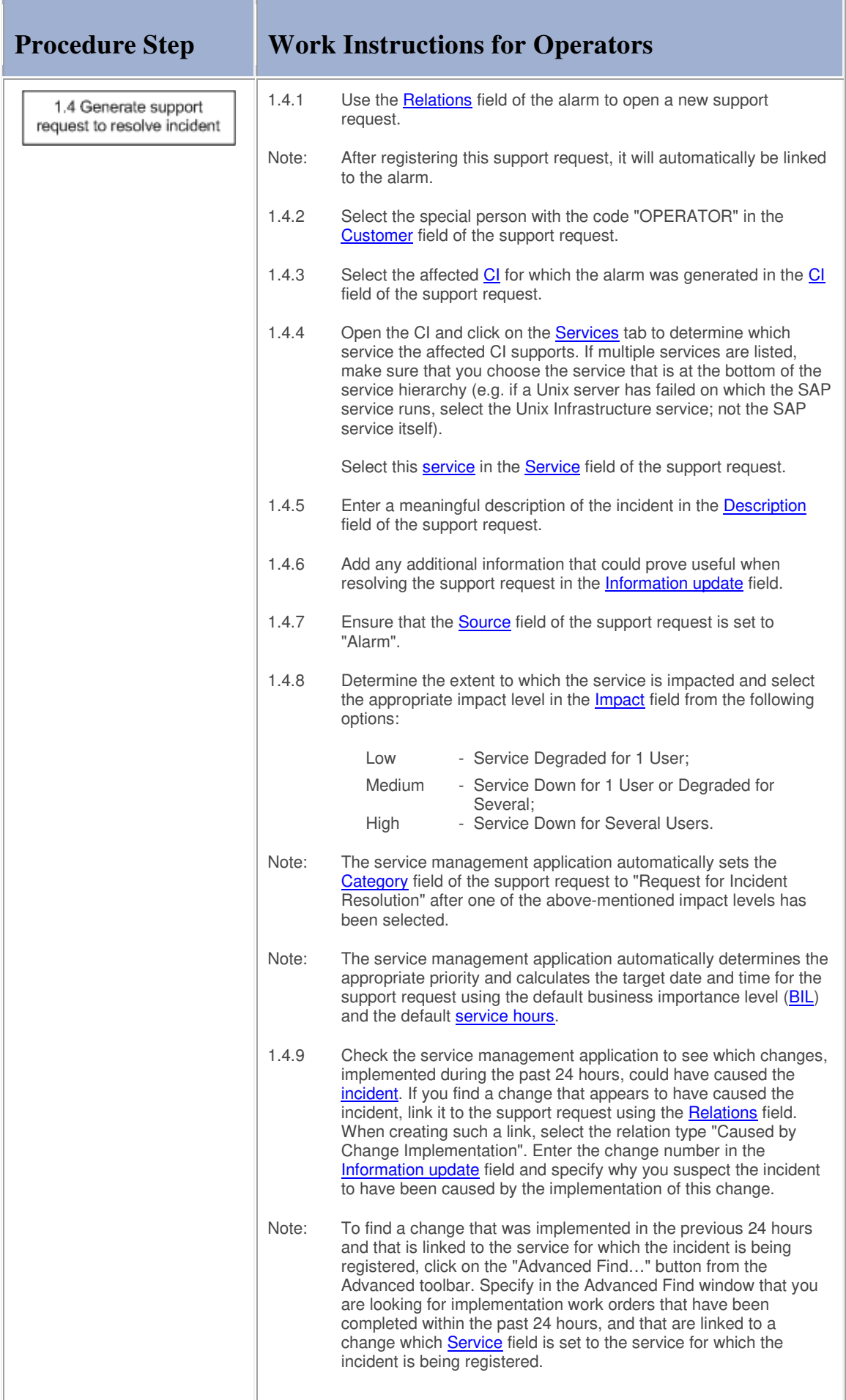

**The Co** 

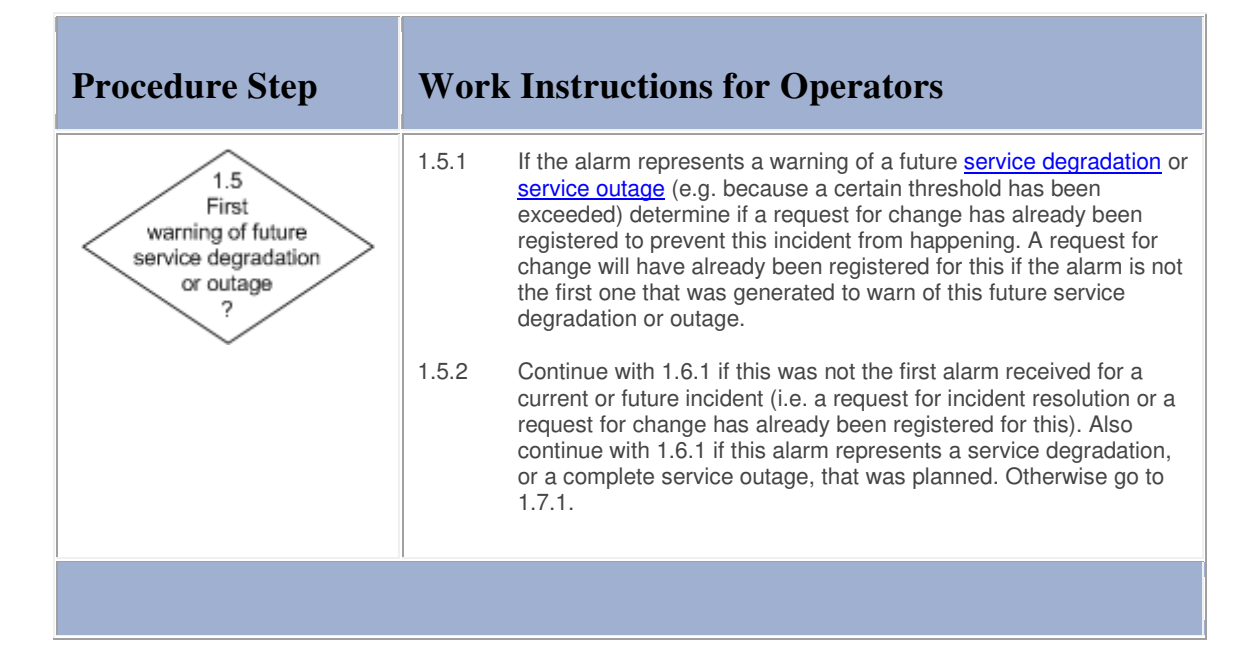

### **Work Instructions**

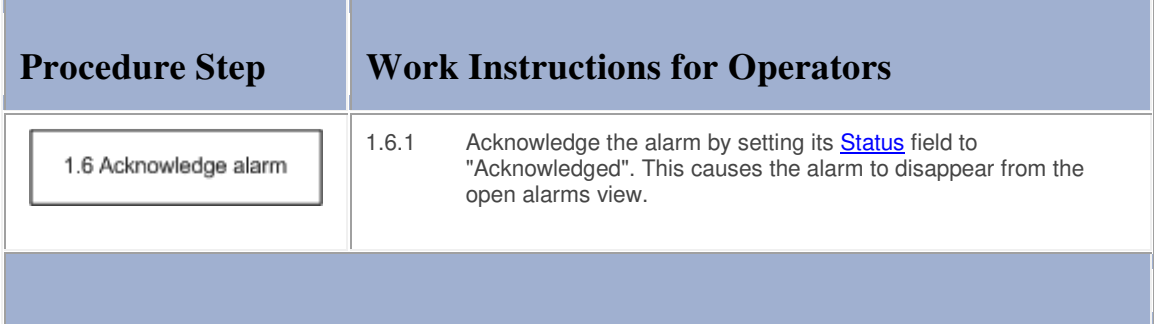

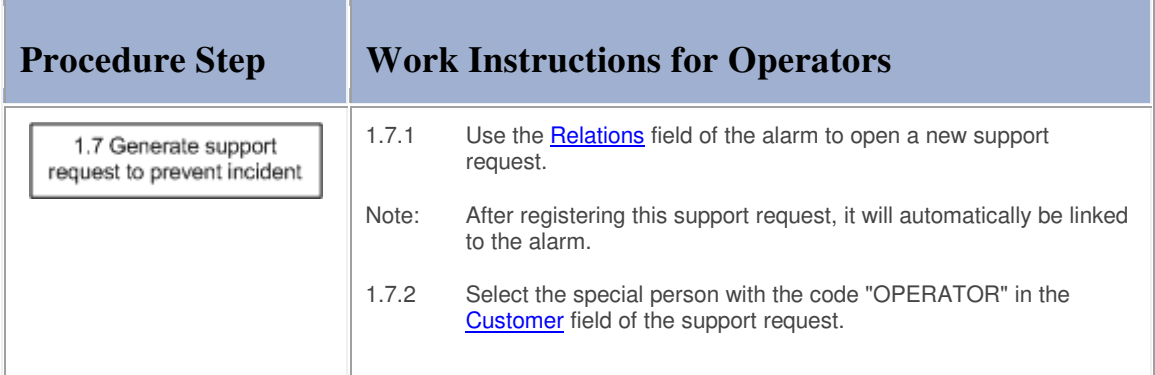

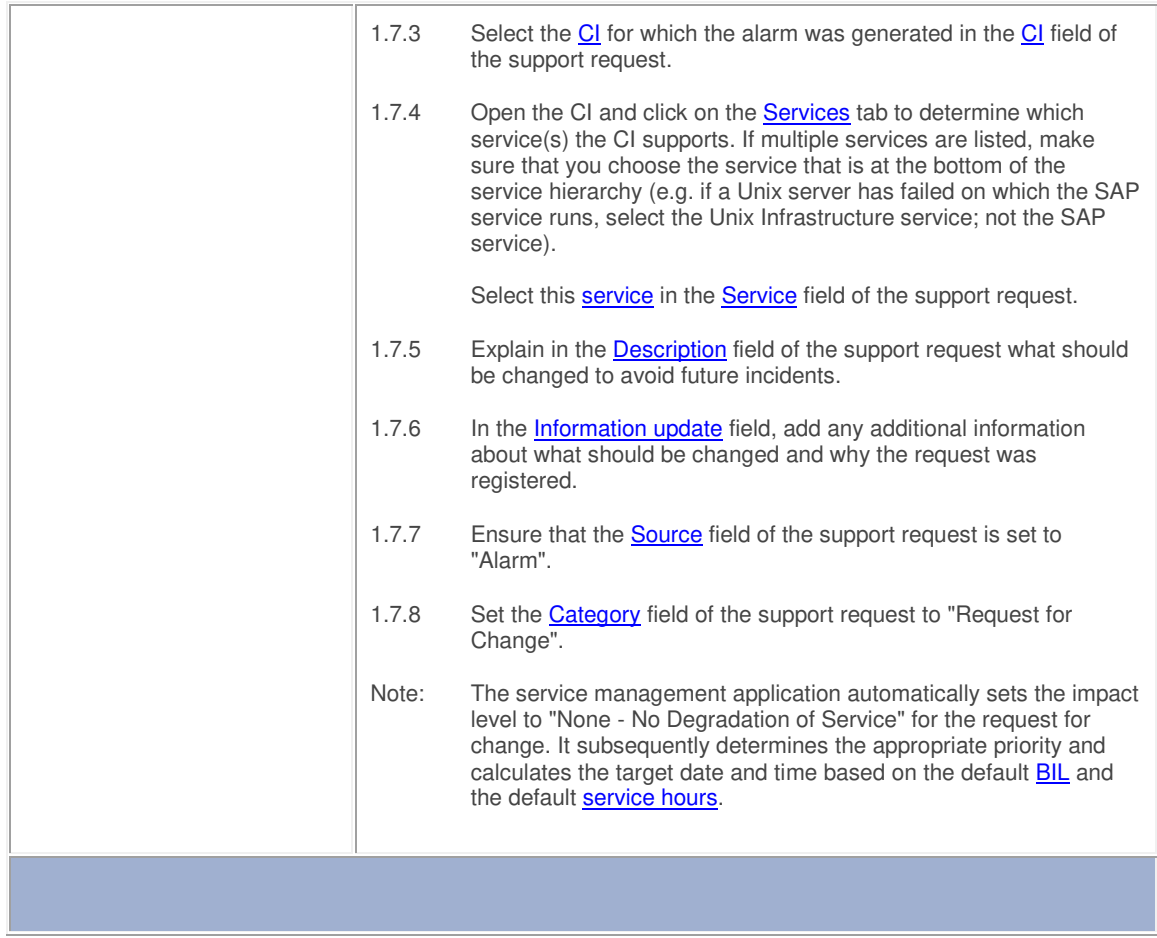

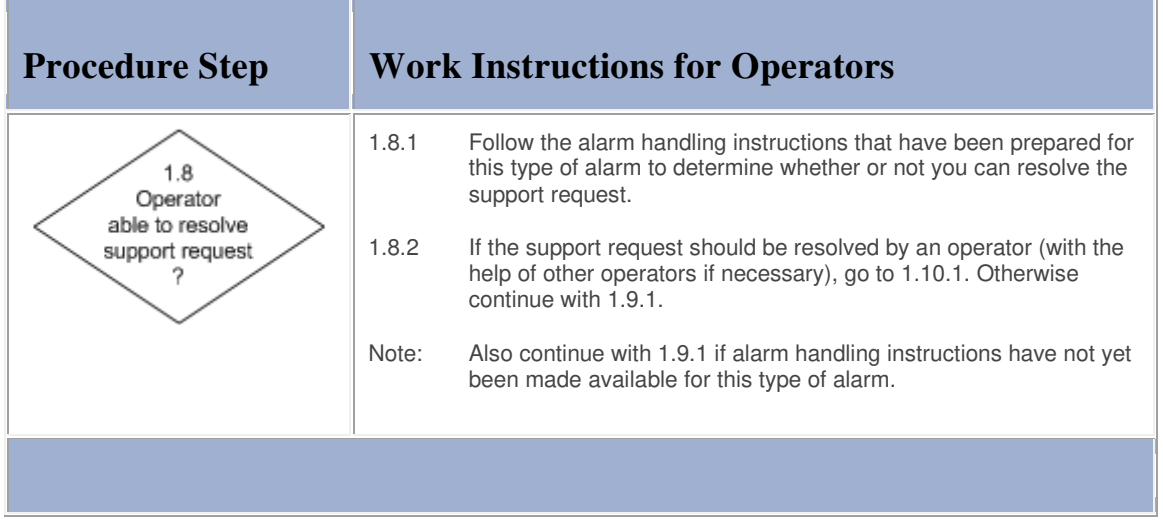

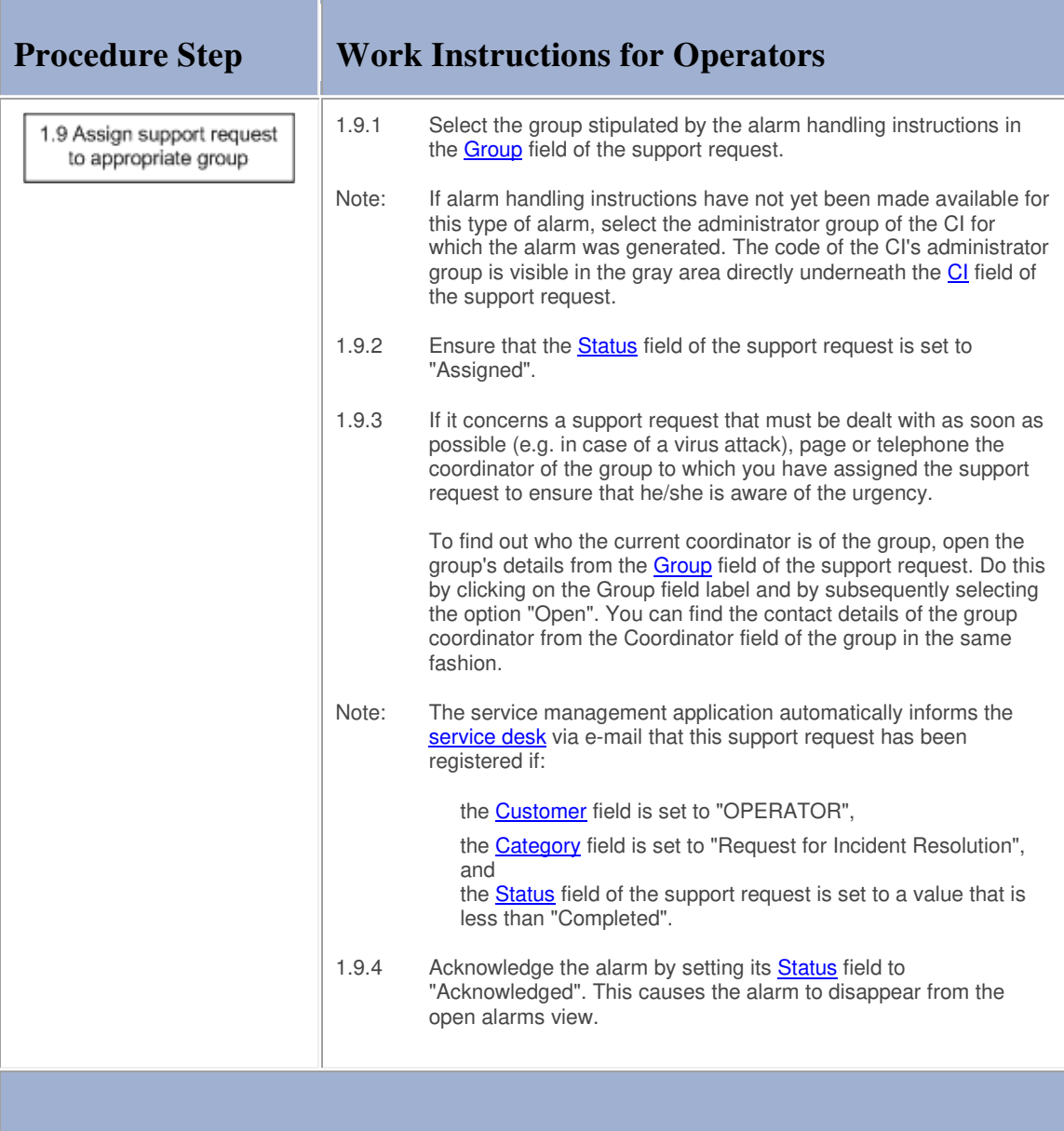

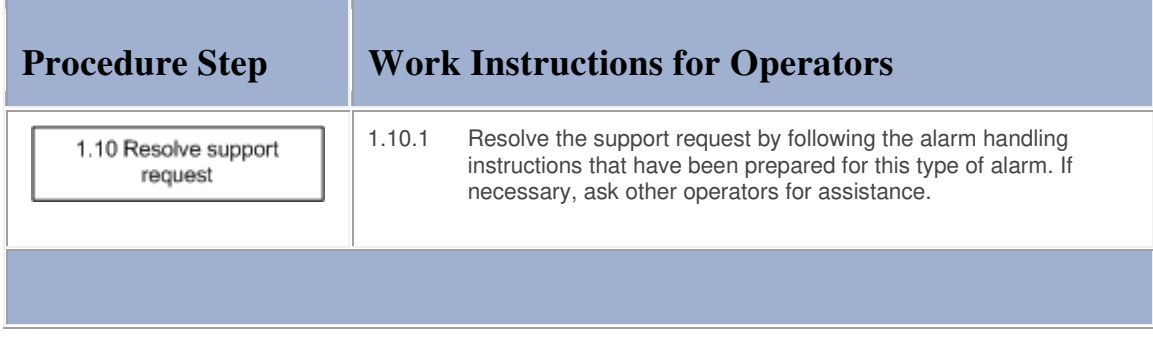

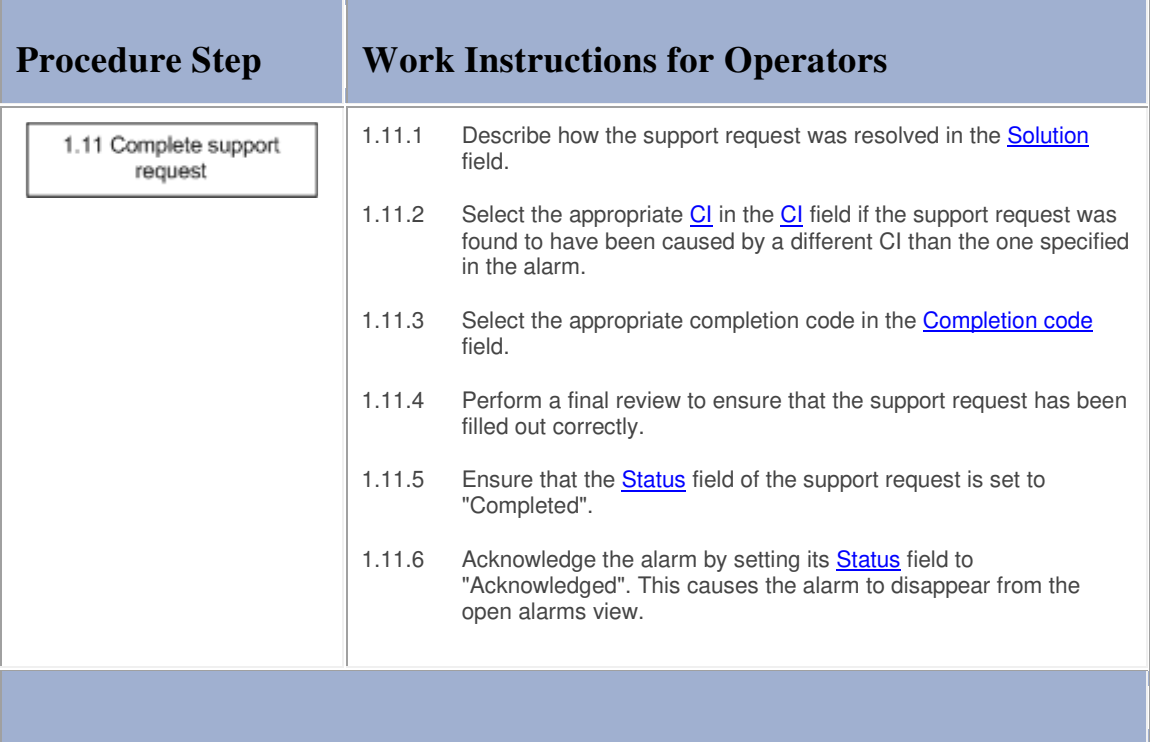

### **Procedure 2, Alarm Review**

The operations manager regularly reviews all alarms that have been handled by the operators. He/she also considers suggestions offered by operators and specialists for the improvement of the manner in which the **service** infrastructures are being monitored by the network and system management applications. The operations manager does this in order to identify:

monitoring jobs that generate unnecessary alarms,

missing or ineffective automated alarm correlation rules, and

missing or inadequate alarm handling instructions for the operators.

When the operations manager has identified an improvement opportunity, he/she opens a new support request and explains what should be changed. Having filled out the new support request, the operations manager assigns it to the group that will be responsible for implementing the improvement.

### **Procedure 2, Alarm Review**

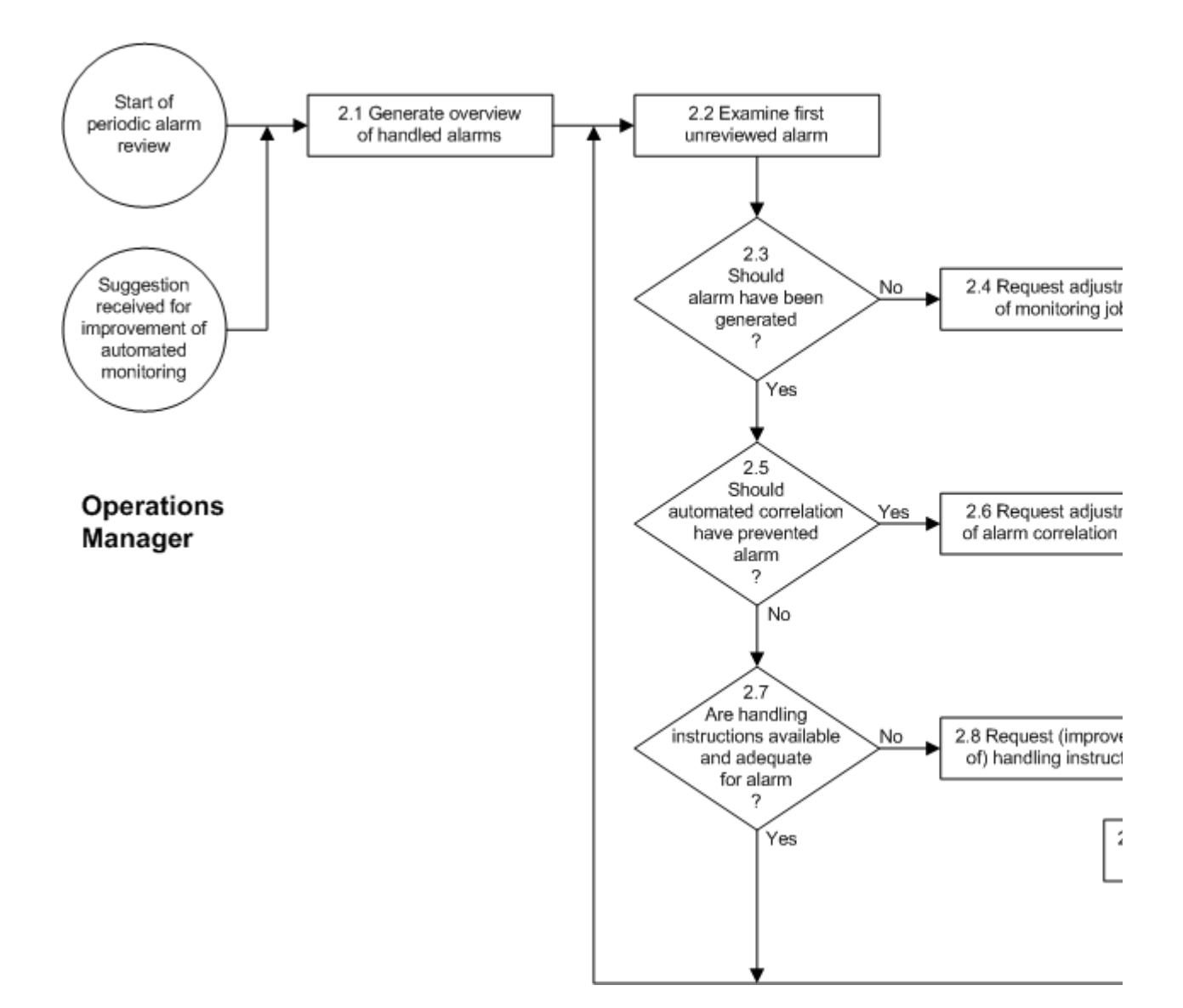

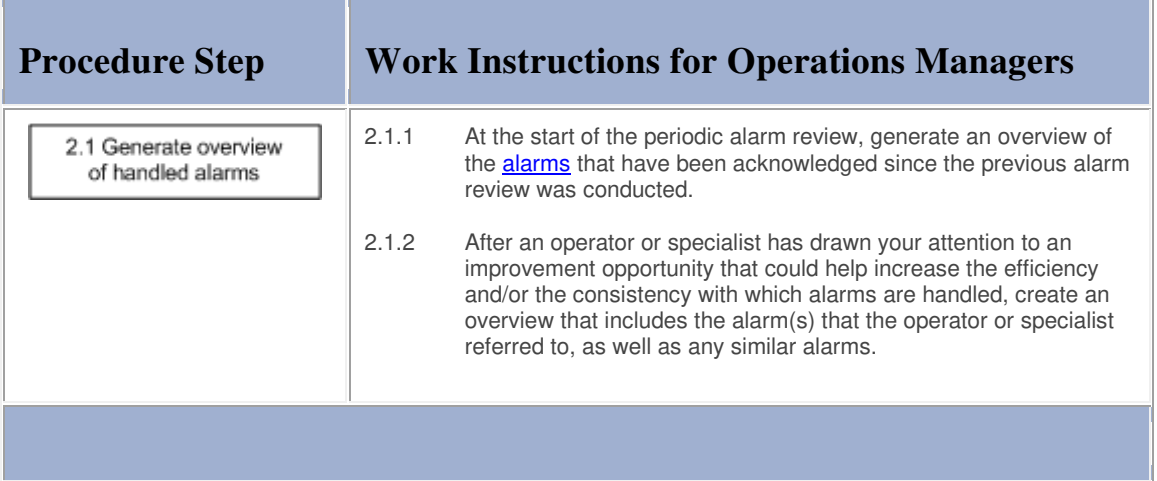

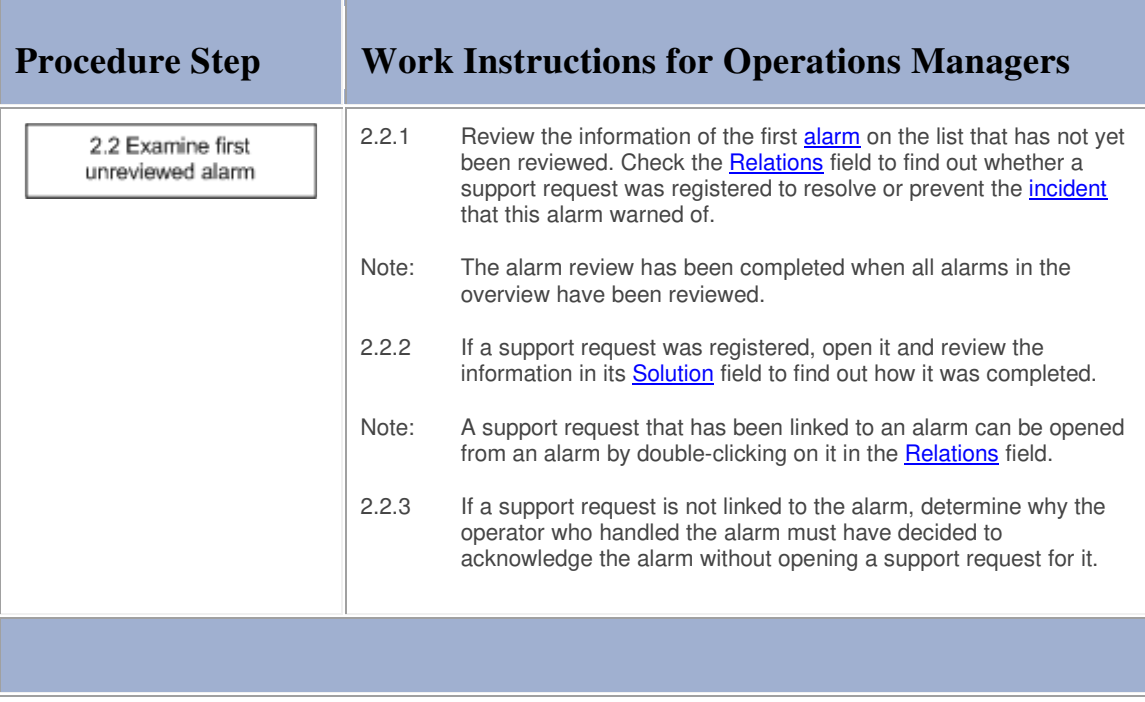

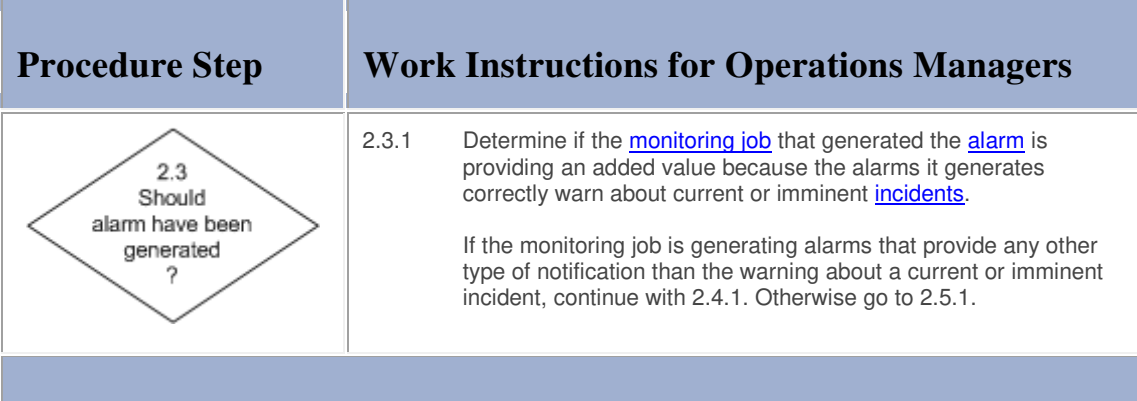

# **Work Instructions**

÷.

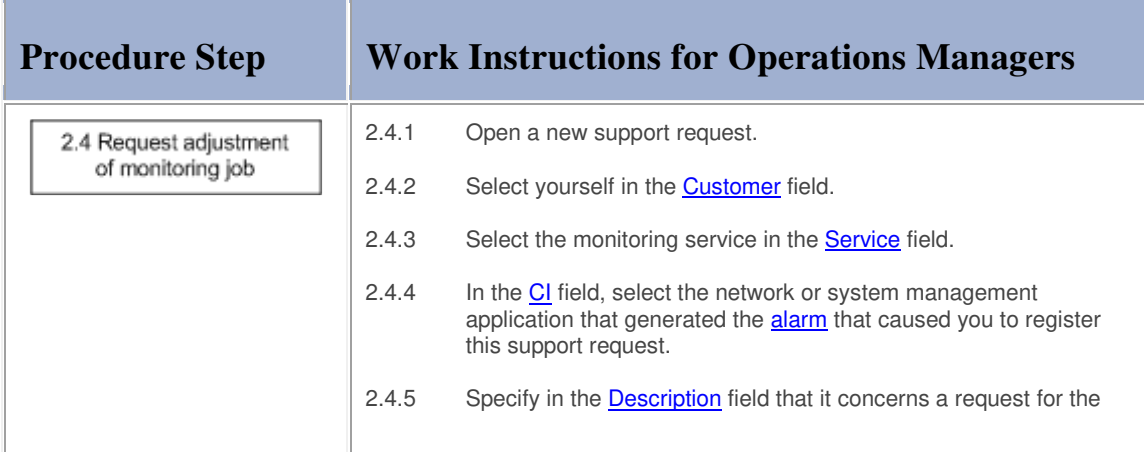

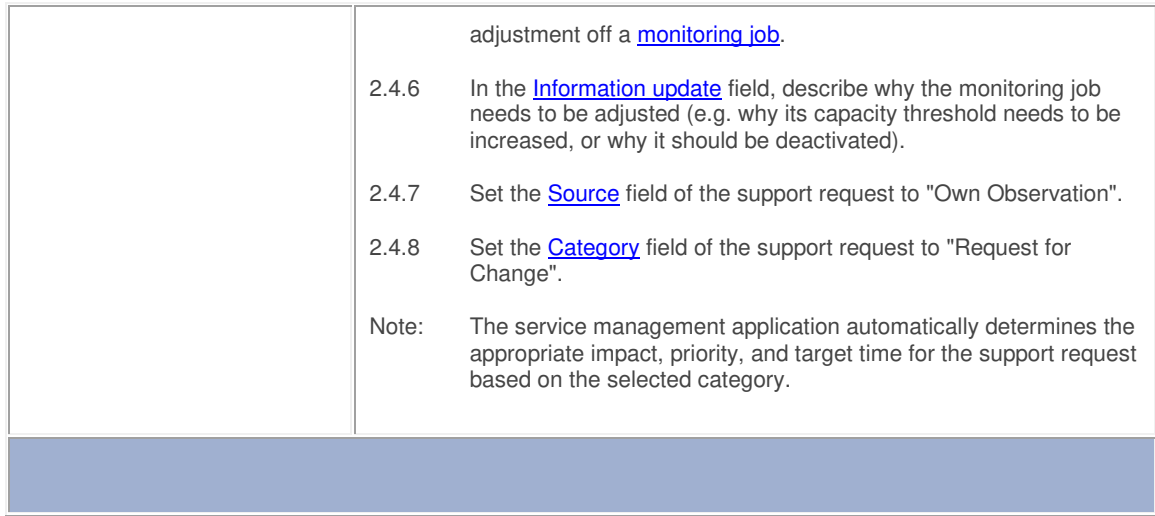

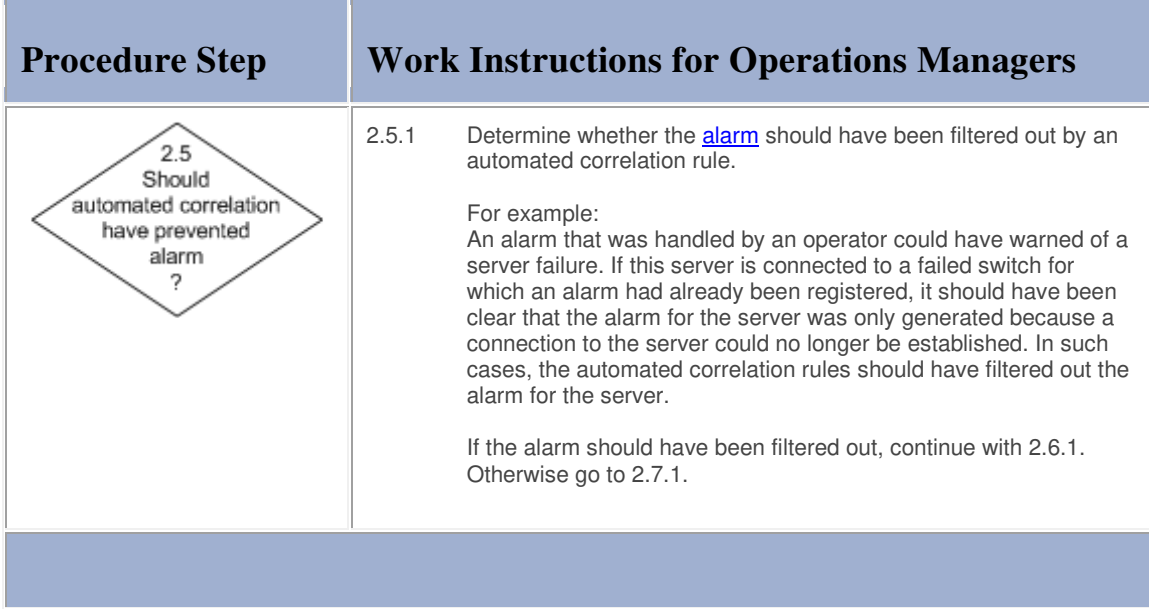

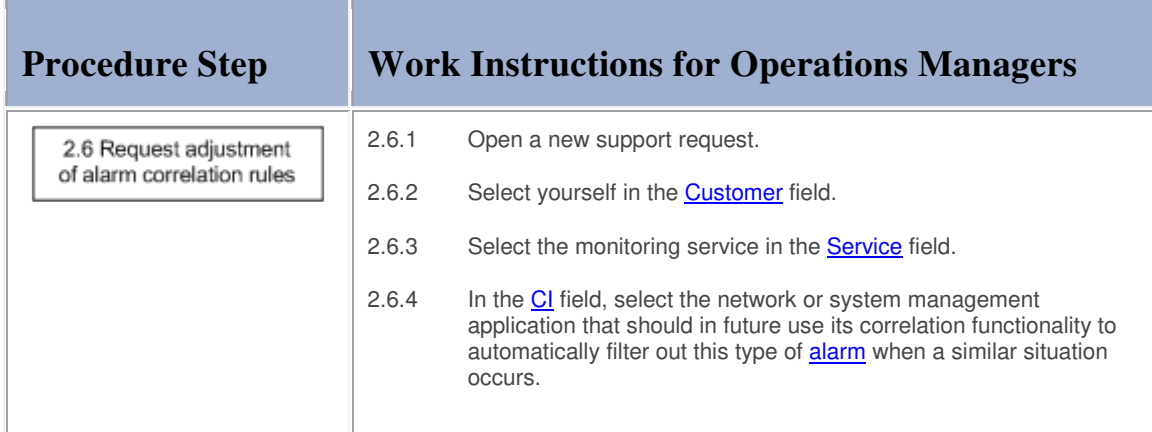

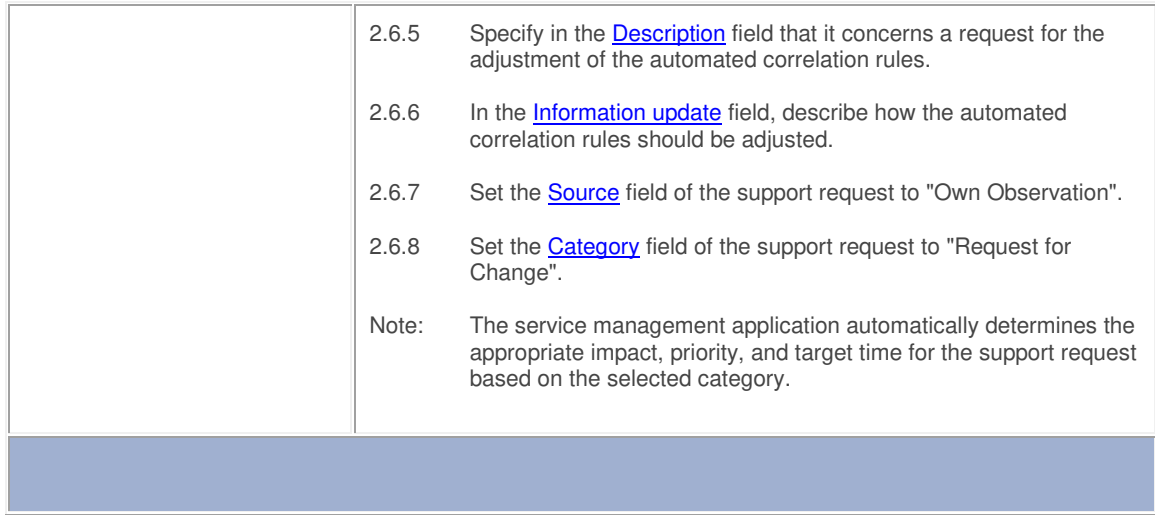

**The College** 

Ē.

**Service** 

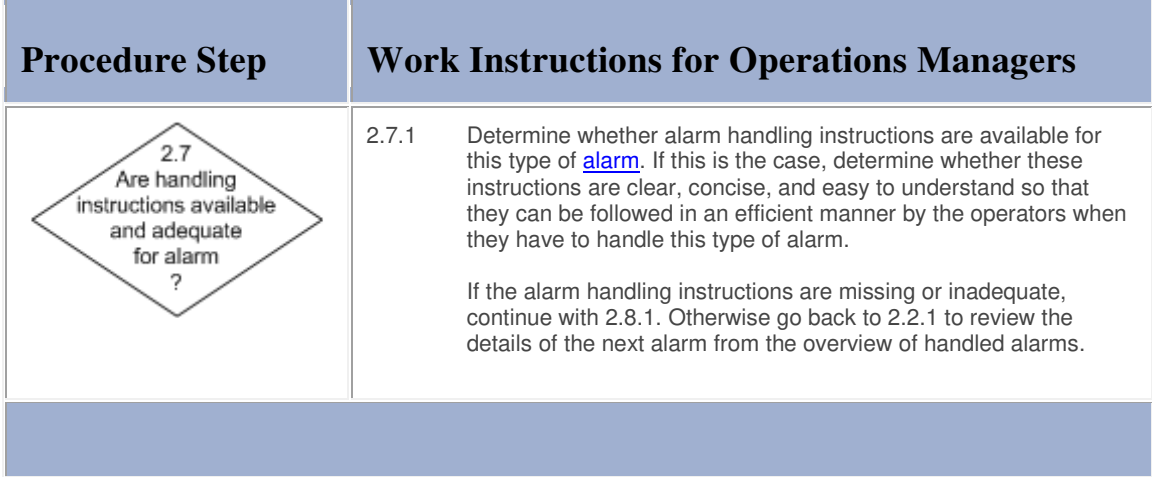

# **Work Instructions**

the control of the control of the control of the control of the control of

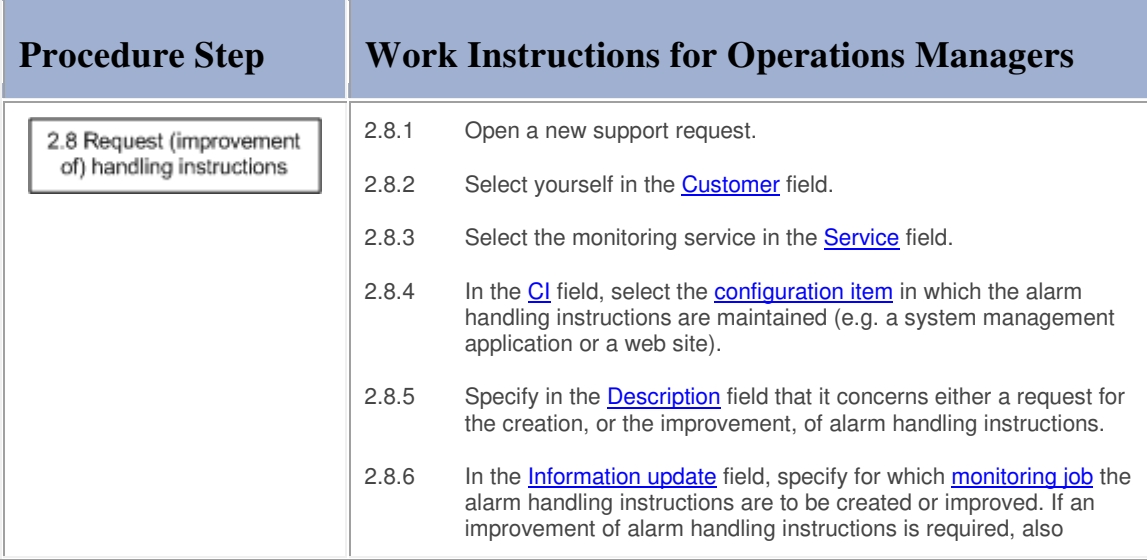

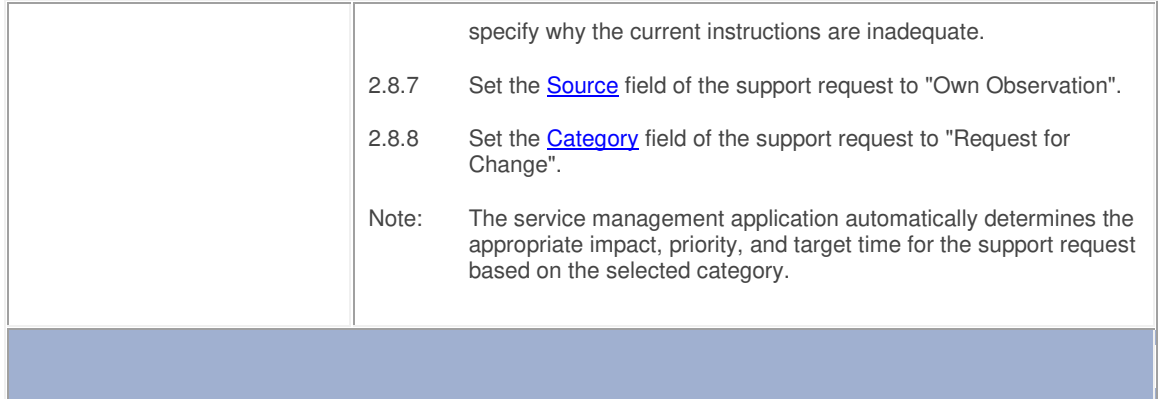

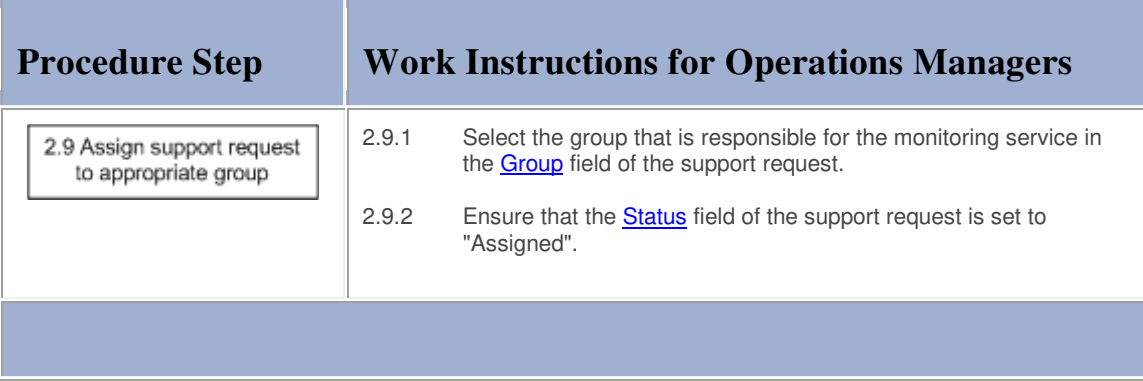

### **Procedure 3, Outage Review**

The operations manager periodically reviews all high-impact support requests (i.e. all service outages that affected multiple users). For each of these support requests, the operations manager first determines whether or not an alarm was generated to notify the service provider organization of the outage.

If an alarm was generated, the operations manager finds out whether or not the operator(s) followed the alarm handling instructions correctly. If this was not the case, the operations manager collects the information for review with the operators.

If an alarm was not generated for the service outage, this might be correct (e.g. because it has been decided that it is too expensive to automatically monitor the **service** that was affected). If an alarm should have been registered, however, the operations manager finds out whether this was prevented by the automated correlation rules, or because a monitoring job needs to be created or adjusted. The operations manager will subsequently register a new support request to request a correction in the automated correlation rules or the (re)configuration of a monitoring job.

After completing the review of a high-impact support request, the operations manager reviews the next one until all of the high-impact support requests that were resolved during the past review period have been reviewed.

**Procedure 3, Outage Review** 

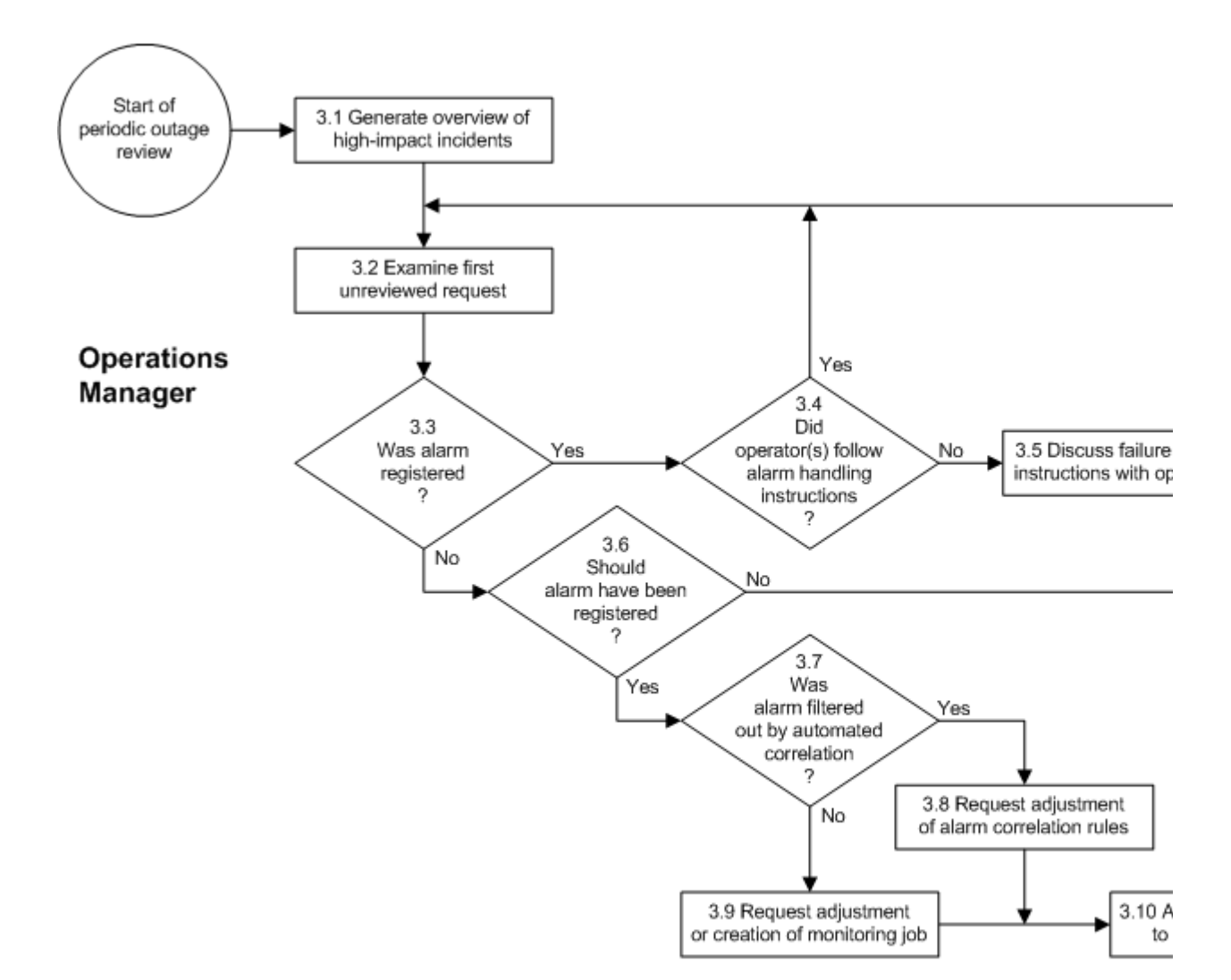

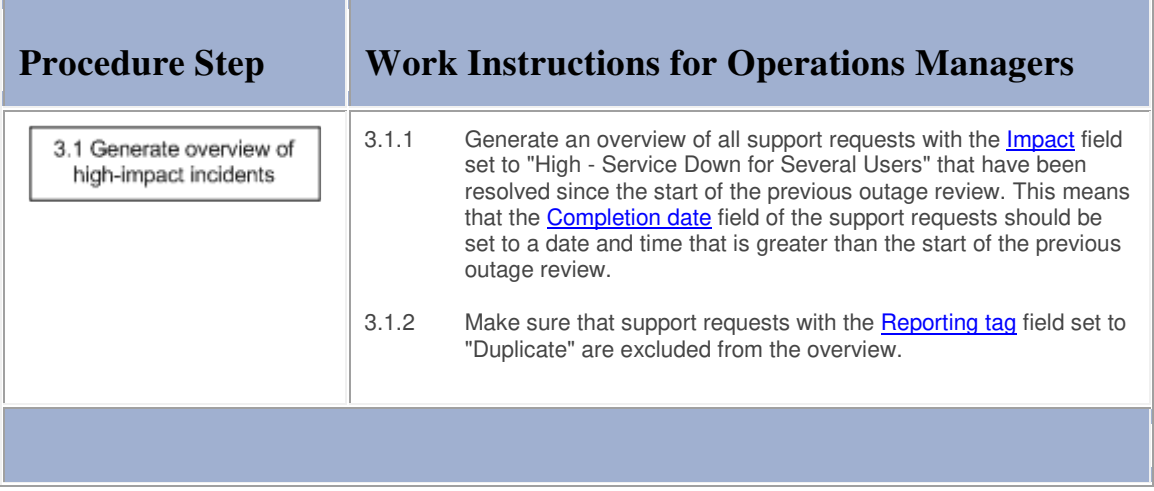

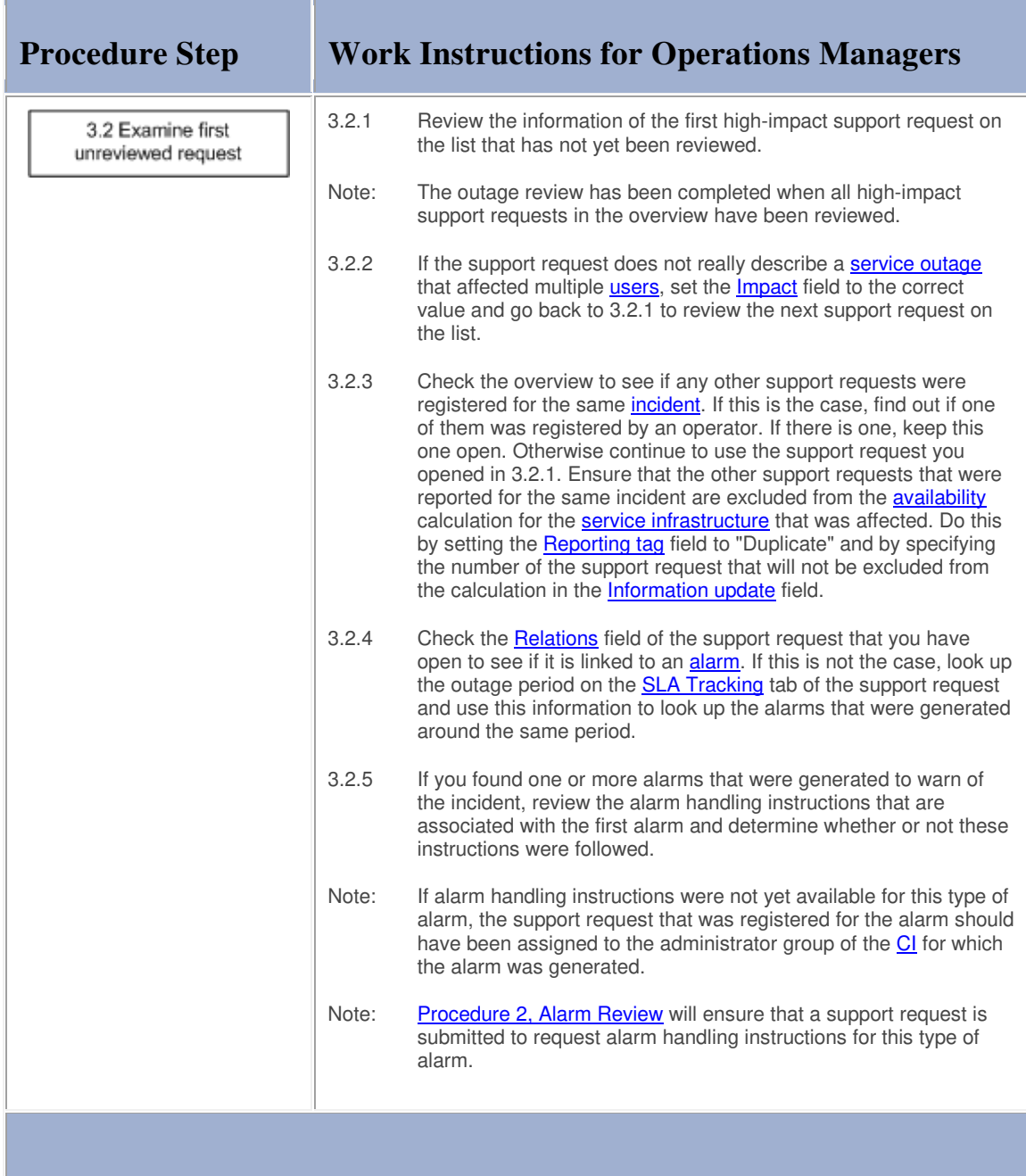

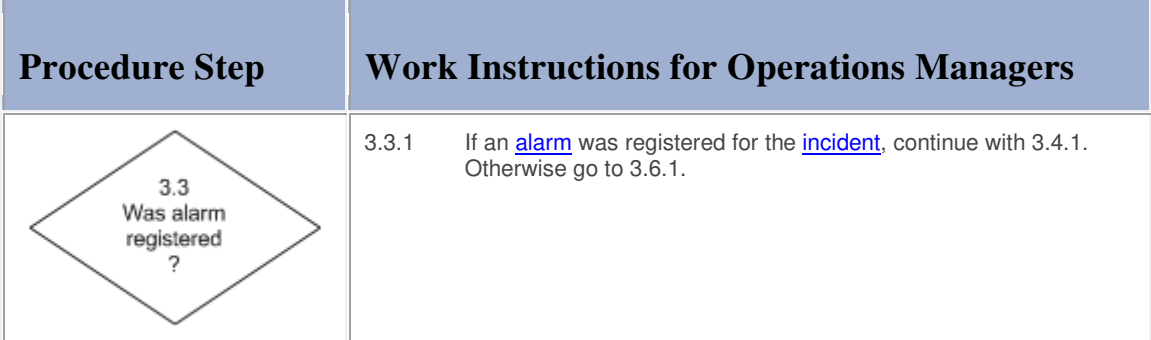

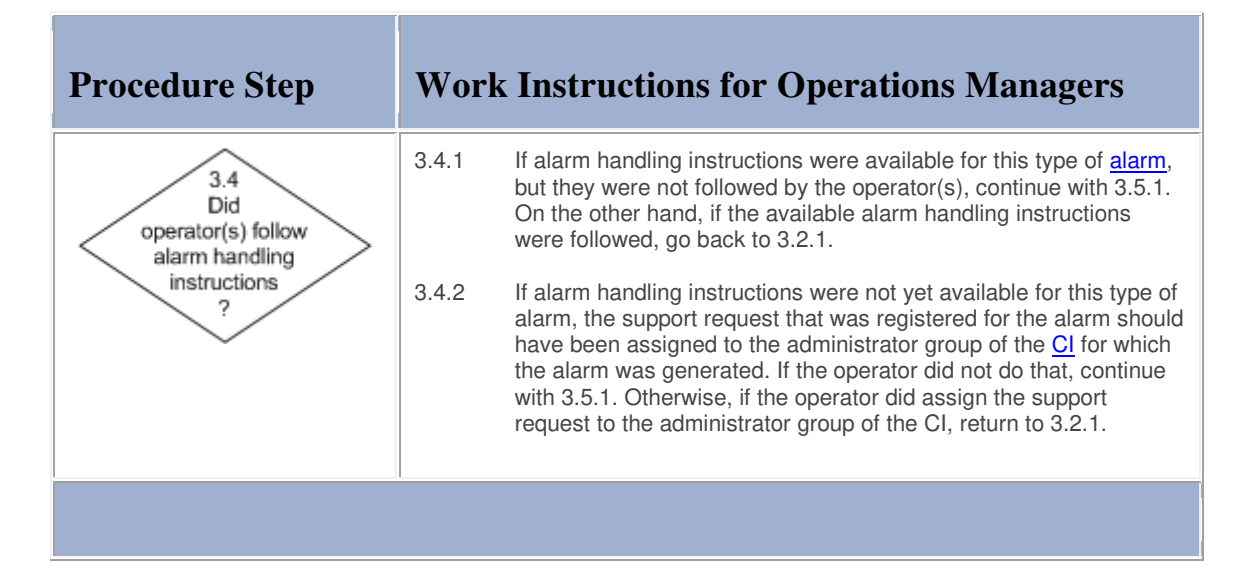

### **Work Instructions**

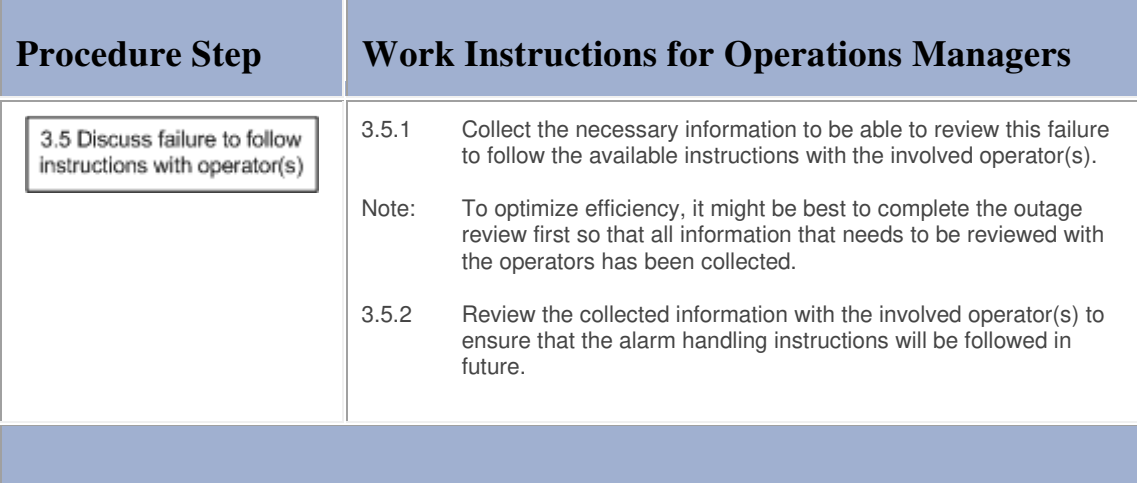

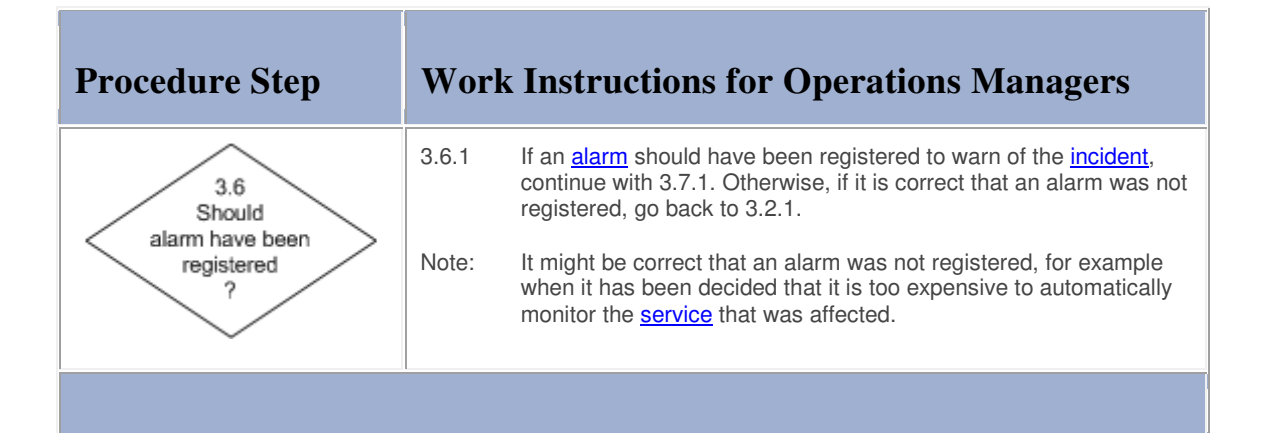

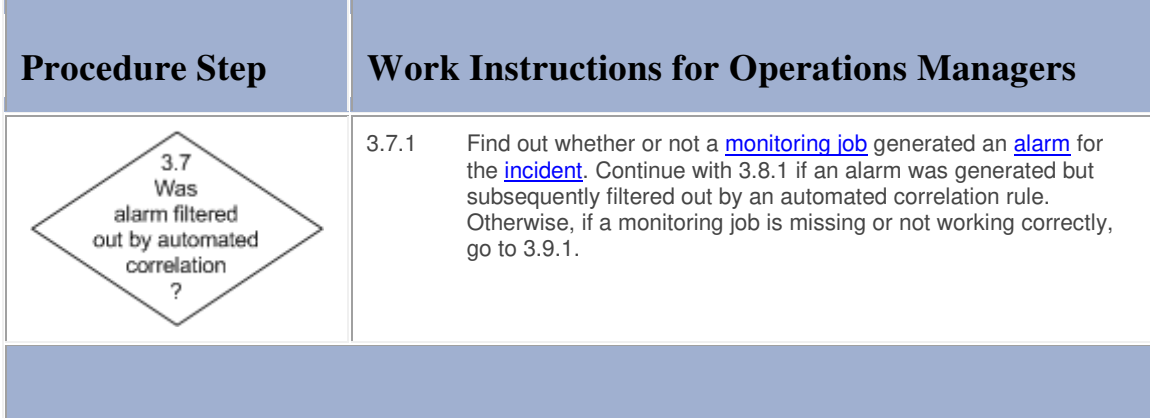

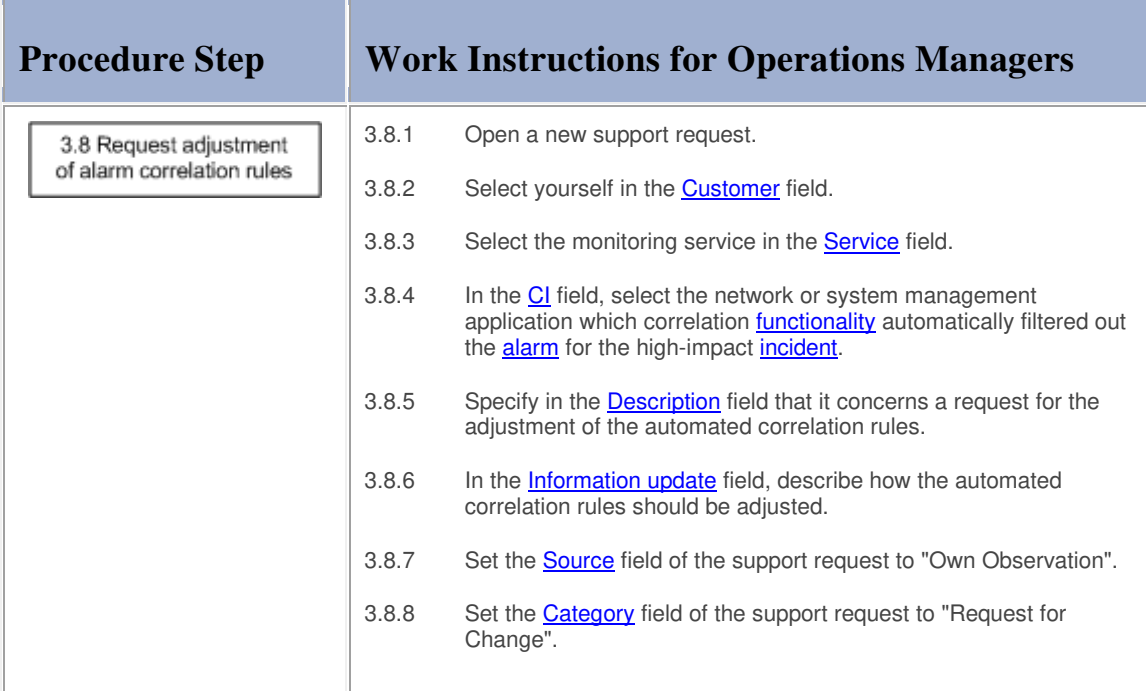

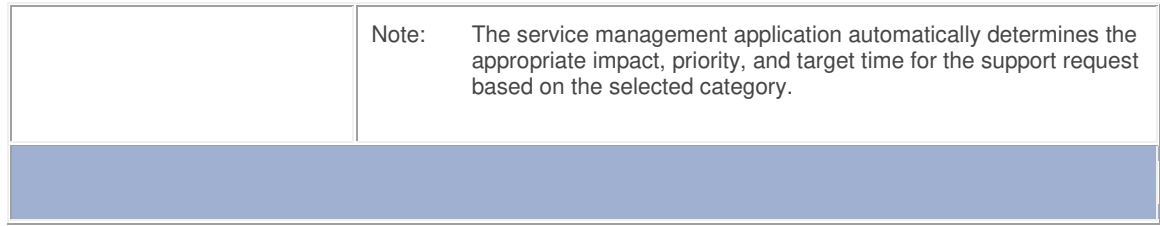

m.

r

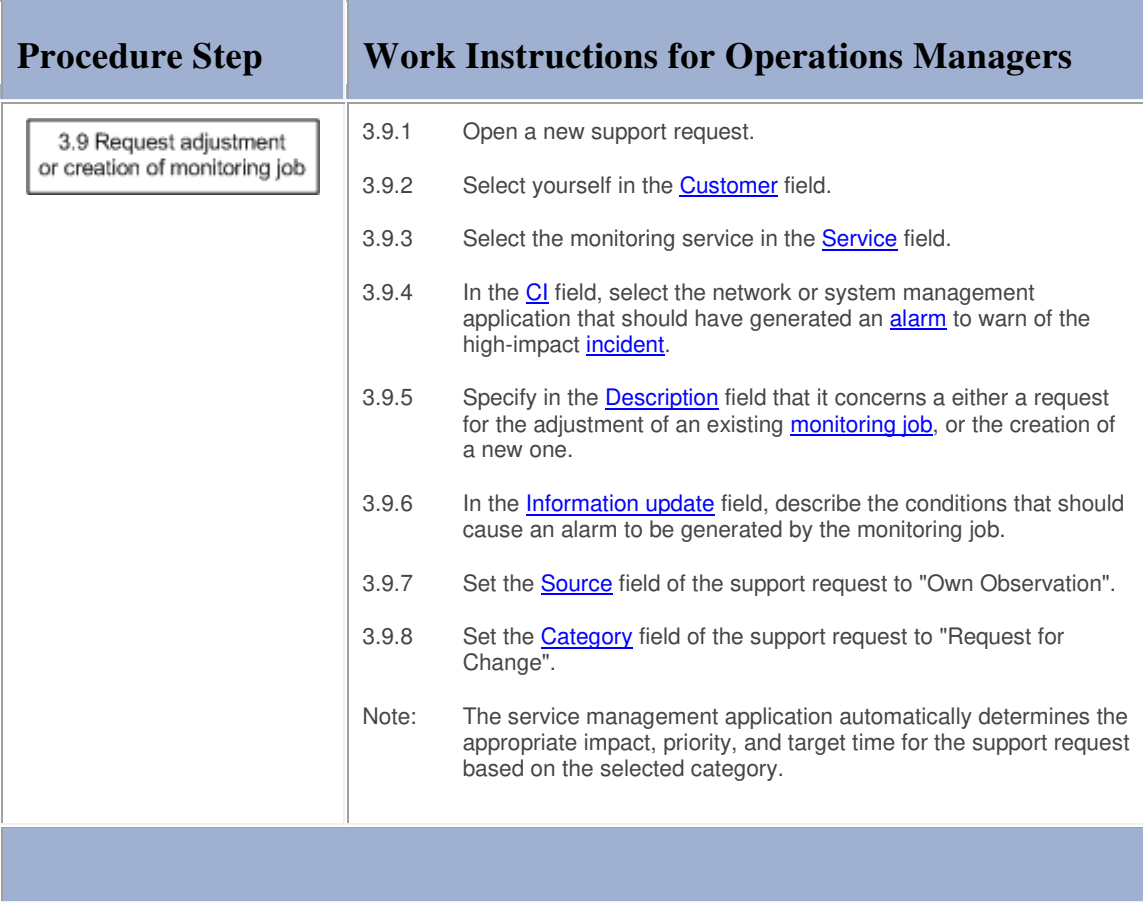

# **Work Instructions**

**TELEVISION** 

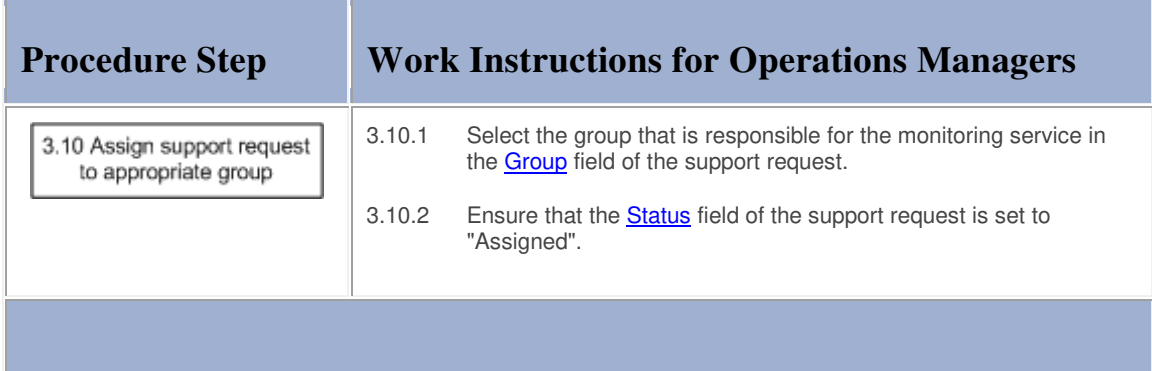

# **Alarm**

The table below lists the fields of the Alarm form and provides utilization guidelines for each field.

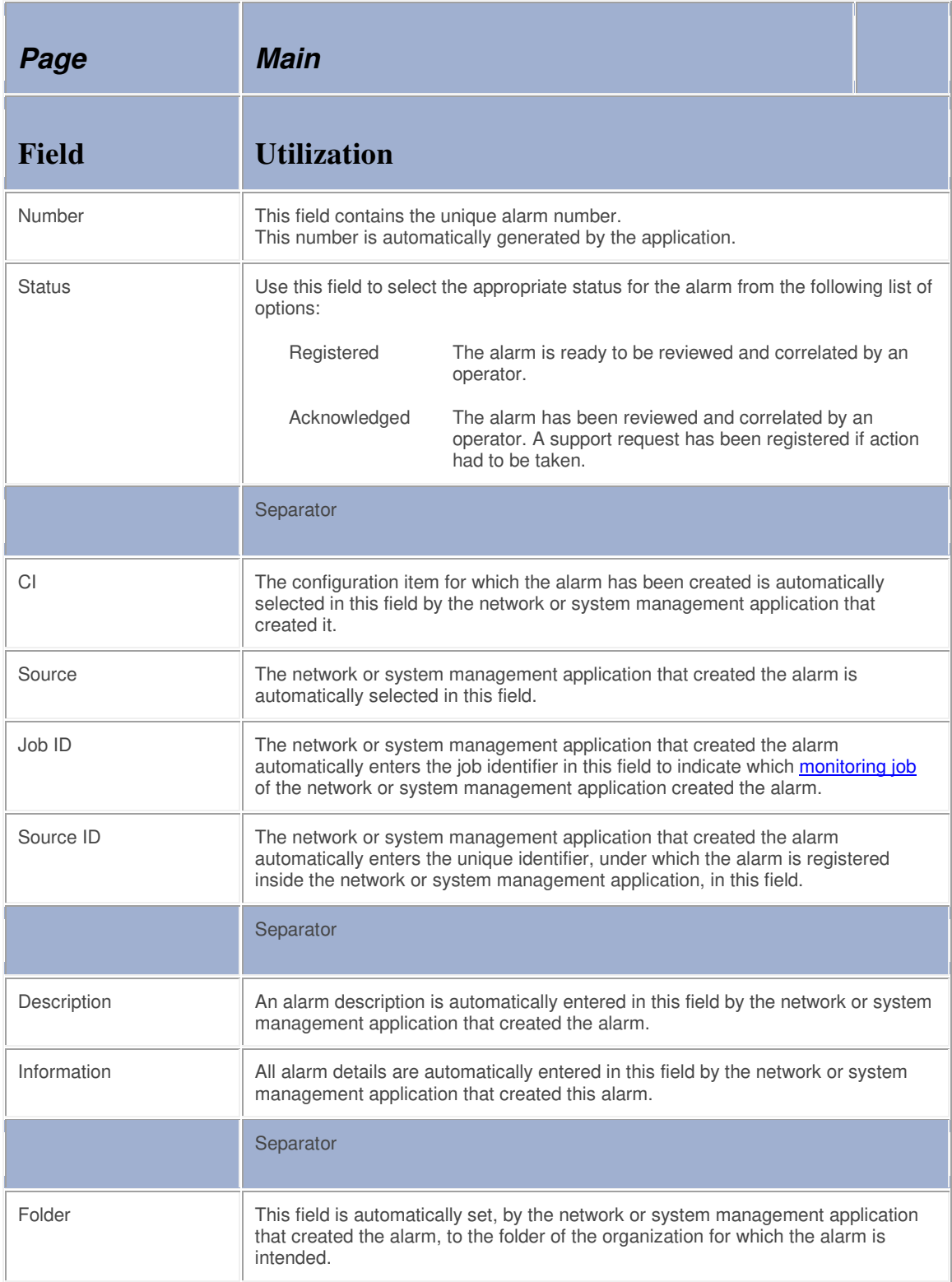

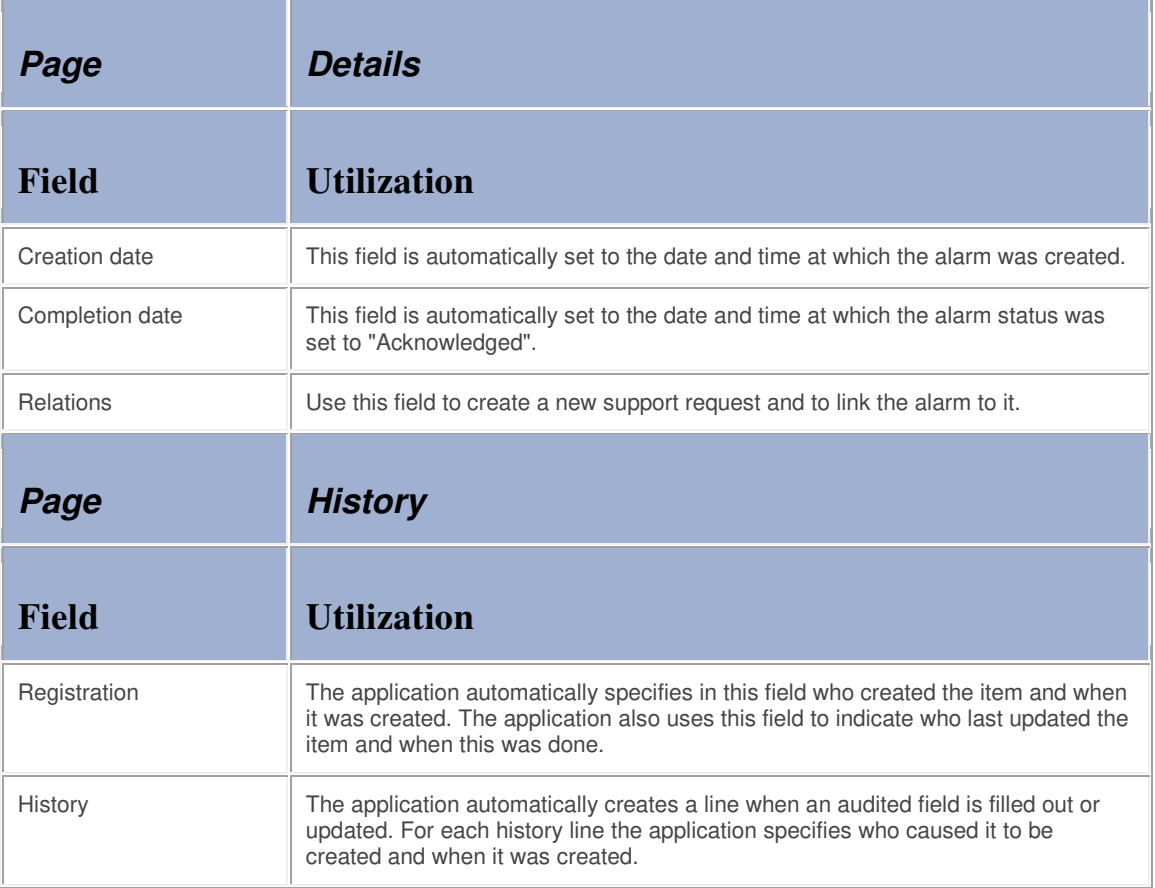

# **Support Request**

The table below lists the fields of the Support Request form and provides utilization guidelines for each field.

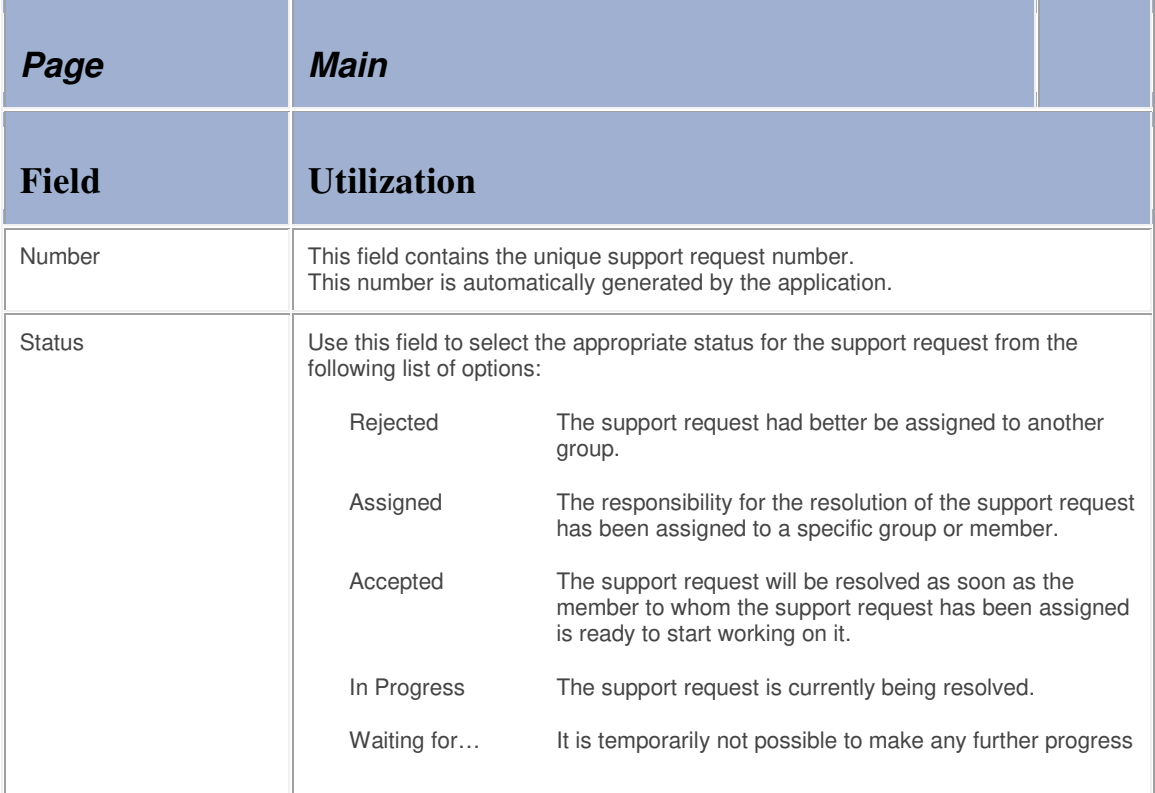

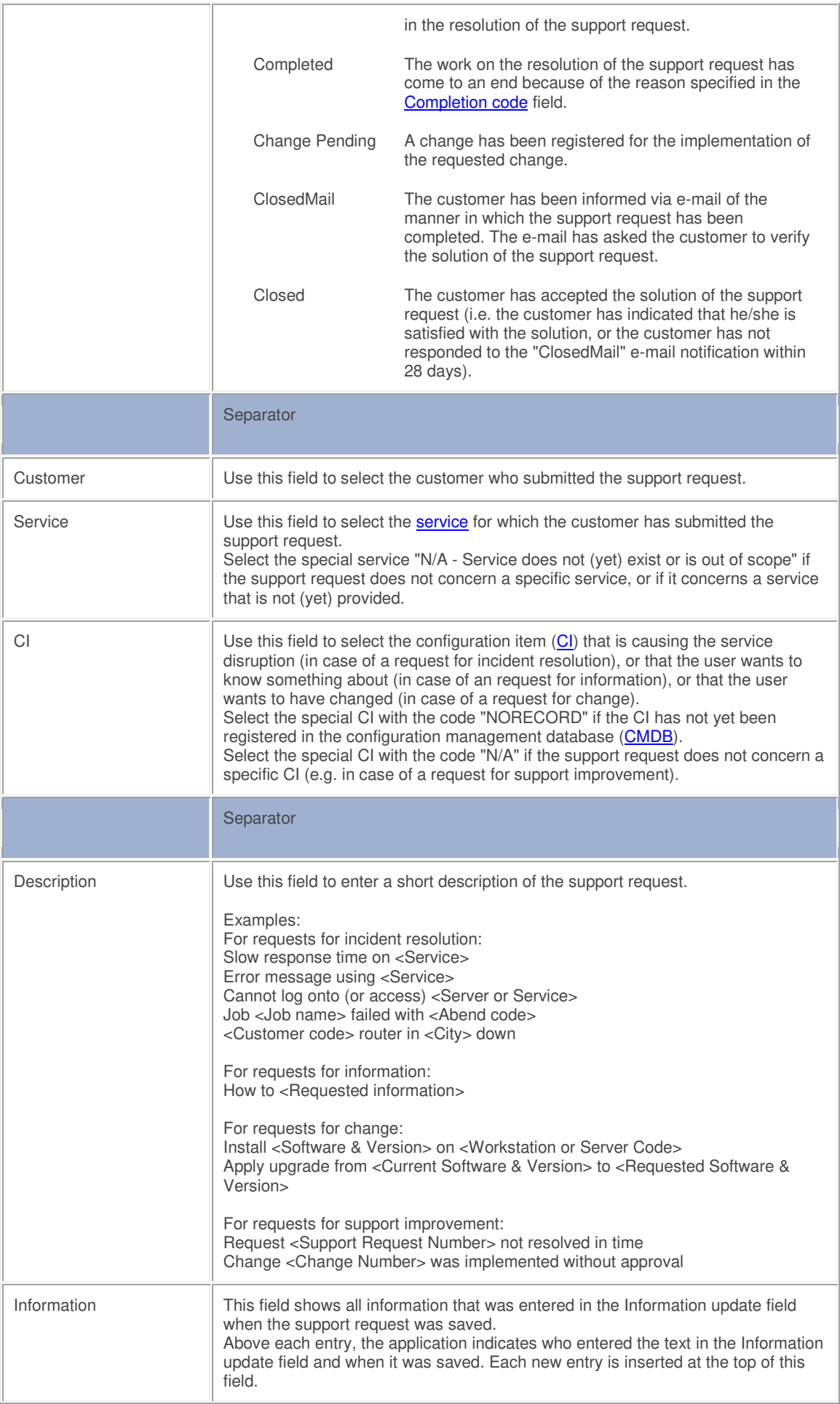

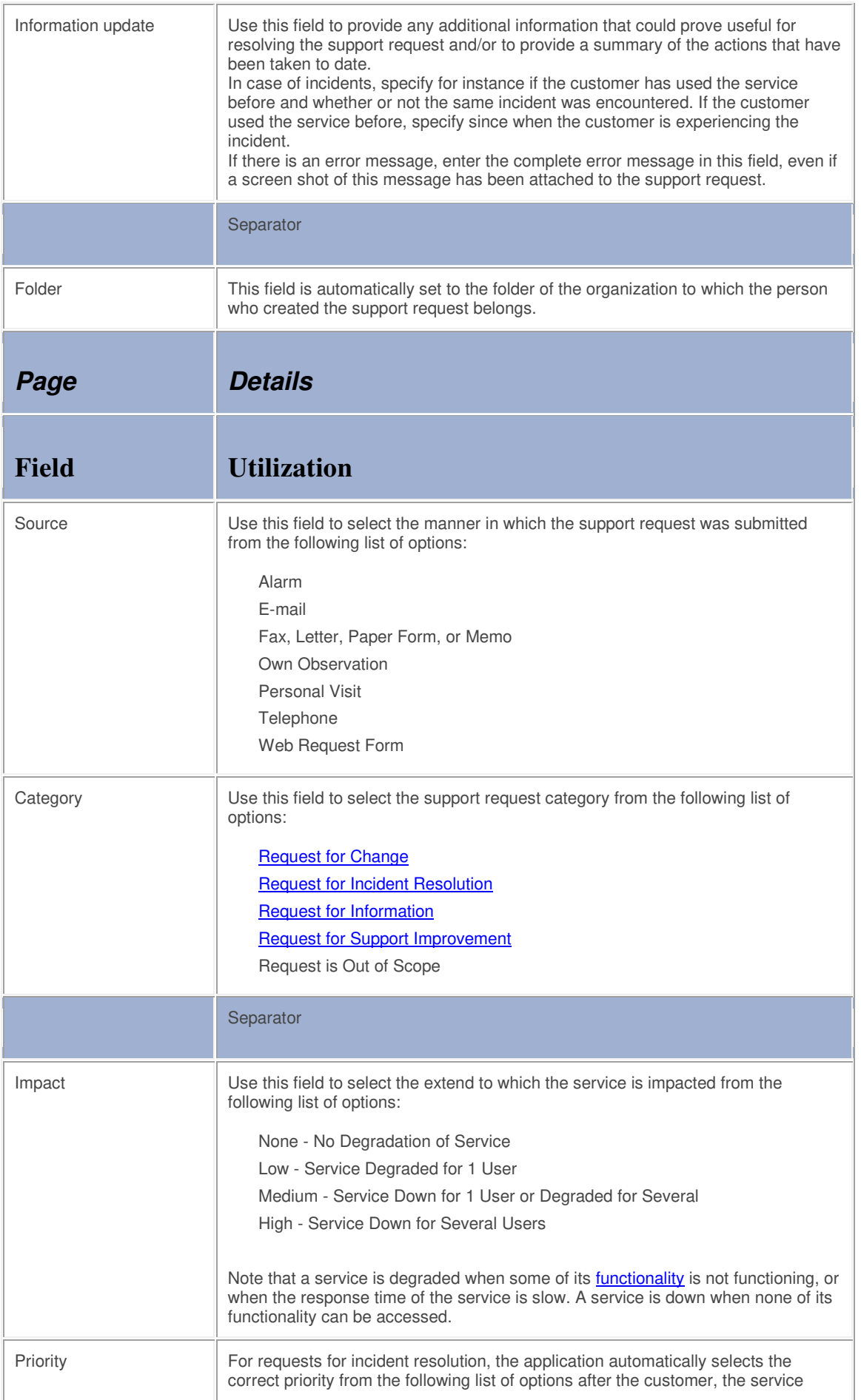

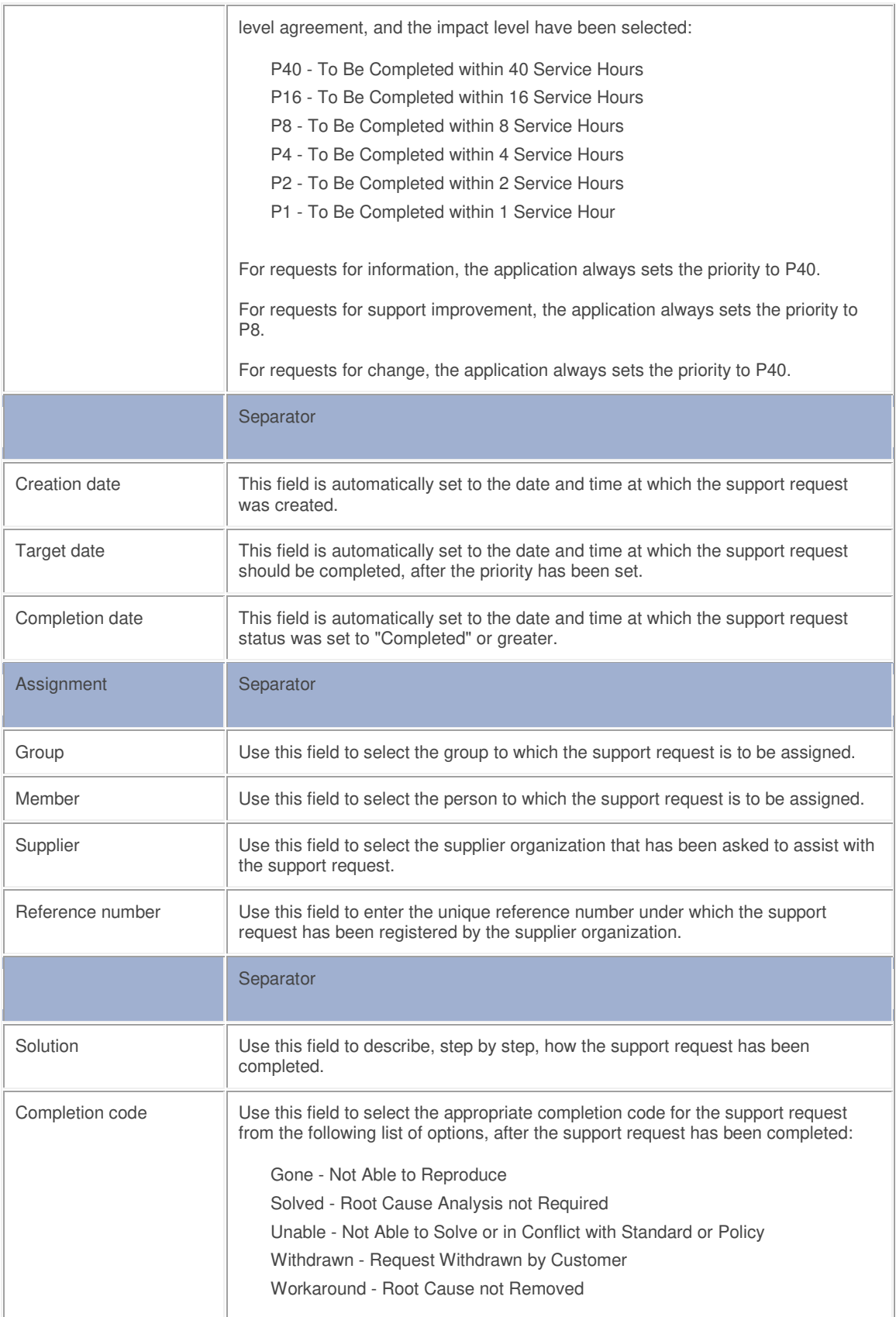

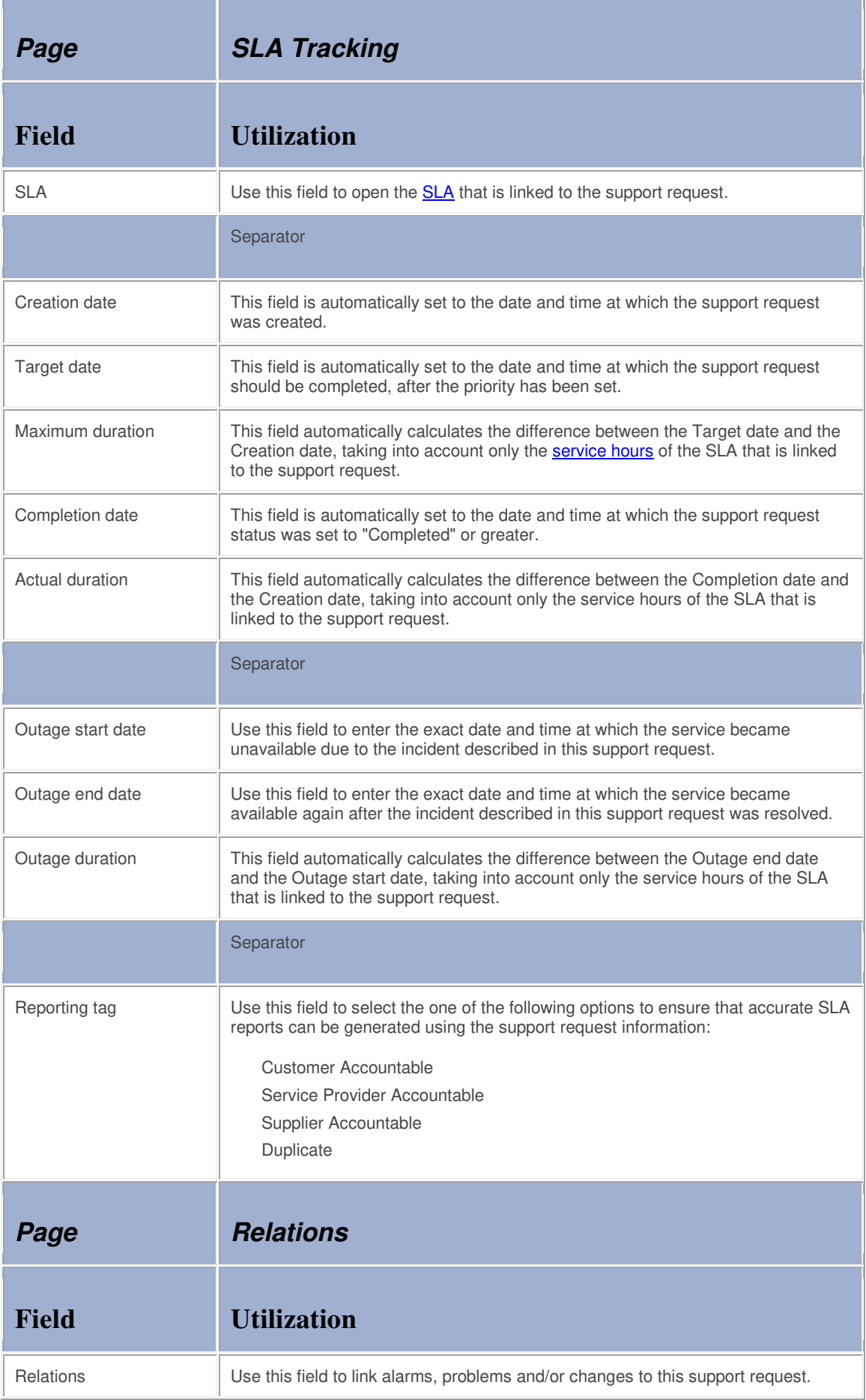

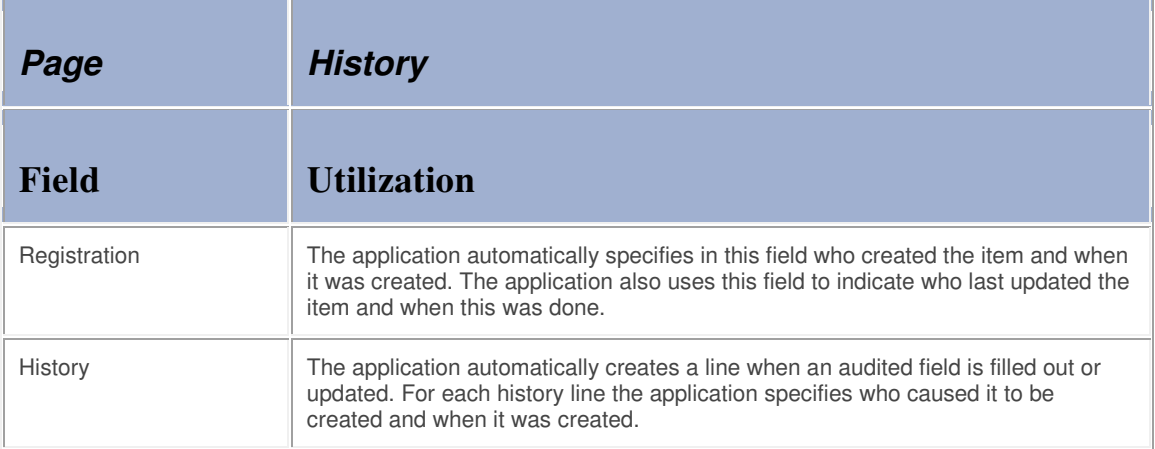

L,